# **Safe-eth-py**

**Uxio**

**Jun 07, 2022**

# **INTRO**

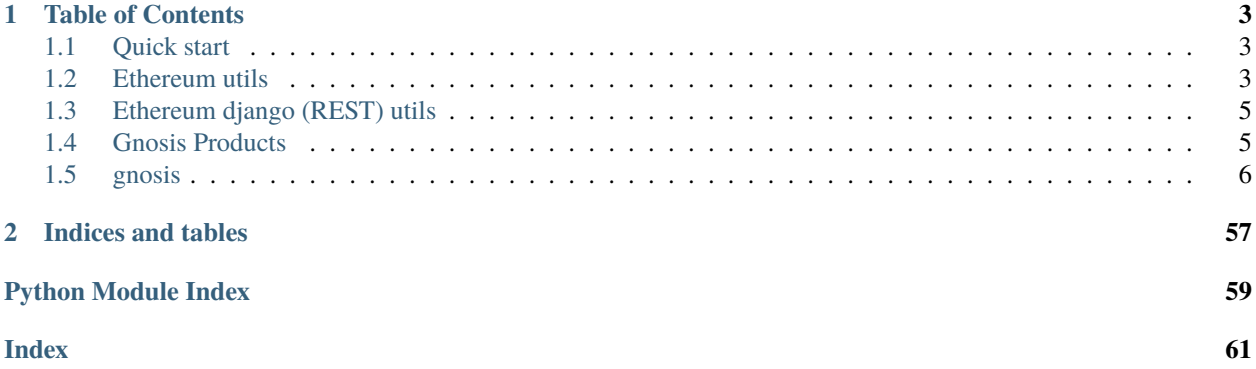

# **Safe-eth-py includes a set of libraries to work with Ethereum and Gnosis projects:**

- *EthereumClient*, a wrapper over Web3.py *Web3* client including utilities to deal with ERC20/721 tokens and tracing.
- [Gnosis Safe](https://github.com/safe-global/safe-contracts) classes and utilities.
- Price oracles for *Uniswap*, *Kyber*. . .
- Django serializers, models and utils.

# **CHAPTER**

# **TABLE OF CONTENTS**

# <span id="page-6-1"></span><span id="page-6-0"></span>**1.1 Quick start**

Just run pip install safe-eth-py or add it to your **requirements.txt**

If you want django ethereum utils (models, serializers, filters...) you need to run pip install safe-eth-py[django]

If you have issues building **coincurve** maybe [you are missing some libraries](https://ofek.dev/coincurve/install/#source)

# <span id="page-6-2"></span>**1.2 Ethereum utils**

# **1.2.1 gnosis.eth**

• class EthereumClient (ethereum\_node\_url: str): Class to connect and do operations with a ethereum node. Uses web3 and raw rpc calls for things not supported in web3. Only http/https urls are suppored for the node url.

EthereumClient has some utils that improve a lot performance using Ethereum nodes, like the possibility of doing batch\_calls (a single request making read-only calls to multiple contracts):

```
from gnosis.eth import EthereumClient
from gnosis.eth.contracts import get_erc721_contract
ethereum_client = EthereumClient(ETHEREUM_NODE_URL)
erc721_contract = get_erc721_contract(self.w3, token_address)
name, symbol = ethereum_client.batch_call([
                    erc721_contract.functions.name(),
                    erc721_contract.functions.symbol(),
                ])
```
More optimal in case you want to call the same function in multiple contracts

```
from gnosis.eth import EthereumClient
from gnosis.eth.contracts import get_erc20_contract
ethereum_client = EthereumClient(ETHEREUM_NODE_URL)
erc20_ contract = get_erc20_contract(self.w3, token_address)
my_account = '0xD0E03B027A367fED4fd0E7834a82CD8A73E76B45'
name, symbol = ethereum_client.batch_call_same_function(
                    erc20_contract.functions.balanceOf(my_account),
```
(continues on next page)

(continued from previous page)

```
['0x6810e776880C02933D47DB1b9fc05908e5386b96',
˓→'0x6B175474E89094C44Da98b954EedeAC495271d0F']
                )
```
If you want to use the underlying [web3.py](https://github.com/ethereum/web3.py) library:

```
from gnosis.eth import EthereumClient
ethereum_client = EthereumClient(ETHEREUM_NODE_URL)
ethereum_client.w3.eth.get_block(57)
```
EthereumClient supports [EIP1559](https://github.com/ethereum/EIPs/blob/master/EIPS/eip-1559.md) fees:

```
from gnosis.eth import TxSpeed
base_fee, priority_fee = ethereum_client.estimate_fee_eip1559(tx_speed=TxSpeed.NORMAL)
# If you want to convert a legacy tx to a EIP1559 one
eip1559_tx = ethereum_client.set_eip1559_fees(legacy_tx, tx_speed=TxSpeed.NORMAL)
```
You can modify timeouts (in seconds) for the RPC endpoints by setting *ETHEREUM\_RPC\_TIMEOUT* and *ETHEREUM\_RPC\_SLOW\_TIMEOUT* as environment variables.

By default every RPC request will be retried *3* times. You can modify that by setting *ETHEREUM\_RPC\_RETRY\_COUNT*.

# **1.2.2 gnosis.eth.constants**

- NULL\_ADDRESS (0x000...0): Solidity address(0).
- SENTINEL\_ADDRESS (0x000...1): Used for Gnosis Safe's linked lists (modules, owners...).
- Maximum an minimum values for *R*, *S* and *V* in ethereum signatures.

# **1.2.3 gnosis.eth.oracles**

Price oracles for Uniswap, UniswapV2, Kyber, SushiSwap, Aave, Balancer, Curve, Mooniswap, Yearn. . . Example:

```
from gnosis.eth import EthereumClient
from gnosis.eth.oracles import UniswapV2Oracle
ethereum_client = EthereumClient(ETHEREUM_NODE_URL)
uniswap_oracle = UniswapV2Oracle(ethereum_client)
gno_token_mainnet_address = '0x6810e776880C02933D47DB1b9fc05908e5386b96'
weth_token_mainnet_address = '0xC02aaA39b223FE8D0A0e5C4F27eAD9083C756Cc2'
price = uniswap_oracle.get_price(gno_token_mainnet_address, uniswap_oracle.weth_address)
```
# **1.2.4 gnosis.eth.utils**

Contains utils for ethereum operations:

- get\_eth\_address\_with\_key() -> Tuple[str, bytes]: Returns a tuple of a valid public ethereum checksumed address with the private key.
- generate\_address\_2(from\_: Union[str, bytes], salt: Union[str, bytes], init\_code: [str, bytes]) -> str: Calculates the address of a new contract created using the new CREATE2 opcode.

# <span id="page-8-0"></span>**1.3 Ethereum django (REST) utils**

Django utils are available under gnosis.eth.django. You can find a set of helpers for working with Ethereum using Django and Django Rest framework.

It includes:

- **gnosis.eth.django.filters**: EthereumAddressFilter.
- **gnosis.eth.django.models**: Model fields (Ethereum address, Ethereum big integer field).
- **gnosis.eth.django.serializers**: Serializer fields (Ethereum address field, hexadecimal field).
- **gnosis.eth.django.validators**: Ethereum related validators.
- **gnosis.safe.serializers**: Serializers for Gnosis Safe (signature, transaction. . . ).
- All the tests are written using Django Test suite.

# <span id="page-8-1"></span>**1.4 Gnosis Products**

# **1.4.1 Safe**

On gnosis.safe there're classes to work with [Gnosis Safe](https://safe.global/)

```
from gnosis.eth import EthereumClient
from gnosis.safe import Safe
safe_address = '' # Fill with checksummed version of a Safe address
ethereum_client = EthereumClient(ETHEREUM_NODE_URL)
safe = Safe(safe_address, ethereum_client)
safe_info = safe.retrieve_all_info()
```
To work with Multisig Transactions:

```
safe_tx = safe.build_multisig_tx(to, value, data, operation, safe_tx_gas, base_gas, gas_
˓→price, gas_token,
                                 refund_receiver, signatures, safe_nonce)
safe_tx.sign(owner_1_private_key)
safe_tx.sign(owner_2_private_key)
safe_tx.call() # Check it works
safe_tx.execute(tx_sender_private_key)
```
# **1.4.2 Protocol**

On gnosis.protocol there're classes to work with [Gnosis Protocol v2](https://docs.cowswap.app)

```
import time
from gnosis.eth import EthereumNetwork
from gnosis.protocol import Order, OrderKind, GnosisProtocolAPI
account_address = '' # Fill with checksummed version of a Gnosis Protocol user address
account\_private\_key = '' # Fill with private key of a user addressgnosis_protocol_api = GnosisProtocolAPI(EthereumNetwork.RINKEBY)
print(gnosis_protocol_api.get_trades(owner=account_address))
buy_amount = gnosis_protocol_api.get_estimated_amount(base_token, quote_token, OrderKind.
˓→SELL, sell_amount)
valid_to = int(time.time() + (24 * 60 * 60)) # Order valid for 1 day
order = Order(
      sellToken=base_token,
     buyToken=buyToken,
     receiver=receiver,
      sellAmount=sell_amount,
     buyAmount=buy_amount,
      validTo=valid_to, # timestamp
      appData=ipfs\_hash, # IPFS hash for metadata
      fee_amount=0, # If set to \delta it will be autodetected
     kind='sell', # `sell` or `buy`
      partiallyFillable=True, # `True` or `False`
      sellTokenBalance='erc20', # `erc20`, `external` or `internal`
      buyTokenBalance='erc20', # `erc20` or `internal`
 )
gnosis_protocol_api.place_order(order, account_private_key)
```
# <span id="page-9-0"></span>**1.5 gnosis**

# **1.5.1 gnosis package**

**Subpackages**

**gnosis.eth package**

**Subpackages**

**gnosis.eth.clients package**

**Submodules**

# **gnosis.eth.clients.blockscout\_client module**

```
exception gnosis.eth.clients.blockscout_client.BlockScoutConfigurationProblem
    Bases: BlockscoutClientException
```
class gnosis.eth.clients.blockscout\_client.BlockscoutClient(*network: EthereumNetwork*) Bases: object NETWORK\_WITH\_URL = {<EthereumNetwork.XDAI: 100>: 'https://blockscout.com/poa/xdai/', <EthereumNetwork.MATIC: 137>: 'https://polygon-explorer-mainnet.chainstacklabs.com/', <EthereumNetwork.MUMBAI: 80001>: 'https://polygon-explorer-mumbai.chainstacklabs.com/', <EthereumNetwork.ENERGY\_WEB\_CHAIN: 246>: 'https://explorer.energyweb.org/', <EthereumNetwork.VOLTA: 73799>: 'https://volta-explorer.energyweb.org/', <EthereumNetwork.OLYMPUS: 333999>: 'https://explorer.polis.tech', <EthereumNetwork.BOBA\_RINKEBY: 28>: 'https://blockexplorer.rinkeby.boba.network/', <EthereumNetwork.BOBA: 288>: 'https://blockexplorer.boba.network/', <EthereumNetwork.GATHER\_DEVNET: 486217935>: 'https://devnet-explorer.gather.network/', <EthereumNetwork.GATHER\_TESTNET: 356256156>: 'https://testnet-explorer.gather.network/', <EthereumNetwork.GATHER\_MAINNET: 192837465>: 'https://explorer.gather.network/', <EthereumNetwork.METIS\_TESTNET: 588>: 'https://stardust-explorer.metis.io/', <EthereumNetwork.METIS: 1088>: 'https://andromeda-explorer.metis.io/', <EthereumNetwork.FUSE\_MAINNET: 122>: 'https://explorer.fuse.io/', <EthereumNetwork.VELAS\_MAINNET: 106>: 'https://evmexplorer.velas.com/', <EthereumNetwork.REI\_MAINNET: 47805>: 'https://scan.rei.network/', <EthereumNetwork.REI\_TESTNET: 12357>: 'https://scan-test.rei.network/', <EthereumNetwork.METER: 82>: 'https://scan.meter.io/', <EthereumNetwork.METER\_TESTNET: 83>: 'https://scan-warringstakes.meter.io/', <EthereumNetwork.GODWOKEN\_TESTNET: 71401>: 'https://v1.betanet.gwscan.com/'}

```
build_url(path: str)
```
get\_contract\_metadata(*address: ChecksumAddress*) → Optional[*[ContractMetadata](#page-10-1)*]

<span id="page-10-0"></span>exception gnosis.eth.clients.blockscout\_client.BlockscoutClientException Bases: Exception

# **gnosis.eth.clients.contract\_metadata module**

<span id="page-10-1"></span>class gnosis.eth.clients.contract\_metadata.ContractMetadata(*name: Union[str, NoneType]*, *abi: List[Dict[str, Any]]*, *partial\_match: bool*)

Bases: object abi: List[Dict[str, Any]] name: Optional[str] partial\_match: bool

### **gnosis.eth.clients.etherscan\_client module**

```
class gnosis.eth.clients.etherscan_client.EtherscanClient(network: EthereumNetwork, api_key:
                                                          Optional[str] = None)
    Bases: object
    HTTP_HEADERS = {'User-Agent': 'curl/7.77.0'}
    NETWORK_WITH_API_URL = {<EthereumNetwork.MAINNET: 1>: 'https://api.etherscan.io',
    <EthereumNetwork.RINKEBY: 4>: 'https://api-rinkeby.etherscan.io',
    <EthereumNetwork.ROPSTEN: 3>: 'https://api-ropsten.etherscan.io',
    <EthereumNetwork.GOERLI: 5>: 'https://api-goerli.etherscan.io/',
    <EthereumNetwork.KOVAN: 42>: 'https://api-kovan.etherscan.io/',
    <EthereumNetwork.BINANCE: 56>: 'https://api.bscscan.com', <EthereumNetwork.MATIC:
    137>: 'https://api.polygonscan.com', <EthereumNetwork.OPTIMISTIC: 10>:
     'https://api-optimistic.etherscan.io', <EthereumNetwork.ARBITRUM: 42161>:
     'https://api.arbiscan.io', <EthereumNetwork.AVALANCHE: 43114>:
     'https://api.snowtrace.io'}
    NETWORK_WITH_URL = {<EthereumNetwork.MAINNET: 1>: 'https://etherscan.io',
    <EthereumNetwork.RINKEBY: 4>: 'https://rinkeby.etherscan.io',
    <EthereumNetwork.ROPSTEN: 3>: 'https://ropsten.etherscan.io',
    <EthereumNetwork.GOERLI: 5>: 'https://goerli.etherscan.io', <EthereumNetwork.KOVAN:
    42>: 'https://kovan.etherscan.io', <EthereumNetwork.BINANCE: 56>:
     'https://bscscan.com', <EthereumNetwork.MATIC: 137>: 'https://polygonscan.com',
    <EthereumNetwork.OPTIMISTIC: 10>: 'https://optimistic.etherscan.io',
    <EthereumNetwork.ARBITRUM: 42161>: 'https://arbiscan.io',
    <EthereumNetwork.AVALANCHE: 43114>: 'https://snowtrace.io'}
```
build\_url(*path: str*)

get\_contract\_abi(*contract\_address: str*, *retry: bool = True*)

```
get_contract_metadata(contract_address: str, retry: bool = True) → Optional[ContractMetadata]
```
get\_contract\_source\_code(*contract\_address: str*, *retry: bool = True*)

Get source code for a contract. Source code query also returns:

- ContractName: "".
- CompilerVersion: "",
- OptimizationUsed: "",
- Runs: "",
- ConstructorArguments: ""
- EVMVersion: "Default",
- Library: "",
- LicenseType: "",
- Proxy: "0",
- Implementation: "",
- SwarmSource: ""

#### **Parameters**

- contract\_address –
- retry if True, try again if there's Rate Limit Error

**Returns**

- exception gnosis.eth.clients.etherscan\_client.EtherscanClientConfigurationProblem Bases: Exception
- <span id="page-12-0"></span>exception gnosis.eth.clients.etherscan\_client.EtherscanClientException Bases: Exception
- exception gnosis.eth.clients.etherscan\_client.EtherscanRateLimitError Bases: [EtherscanClientException](#page-12-0)

# **gnosis.eth.clients.sourcify module**

class gnosis.eth.clients.sourcify.Sourcify(*network: EthereumNetwork = EthereumNetwork.MAINNET*, *base\_url: str = 'https://repo.sourcify.dev/'*)

Bases: object

Get contract metadata from Sourcify. Matches can be full or partial:

- Full: Both the source files as well as the meta data files were an exact match between the deployed bytecode and the published files.
- Partial: Source code compiles to the same bytecode and thus the contract behaves in the same way, but the source code can be different: Variables can have misleading names, comments can be different and especially the NatSpec comments could have been modified.

get\_contract\_metadata(*contract\_address: str*) → Optional[*[ContractMetadata](#page-10-1)*]

# **Module contents**

# **gnosis.eth.contracts package**

# **Module contents**

Safe Addresses. Should be the same for every chain except for the ones with *chainId* protection. Check: [https://github.](https://github.com/safe-global/safe-deployments/tree/main/src/assets) [com/safe-global/safe-deployments/tree/main/src/assets](https://github.com/safe-global/safe-deployments/tree/main/src/assets)

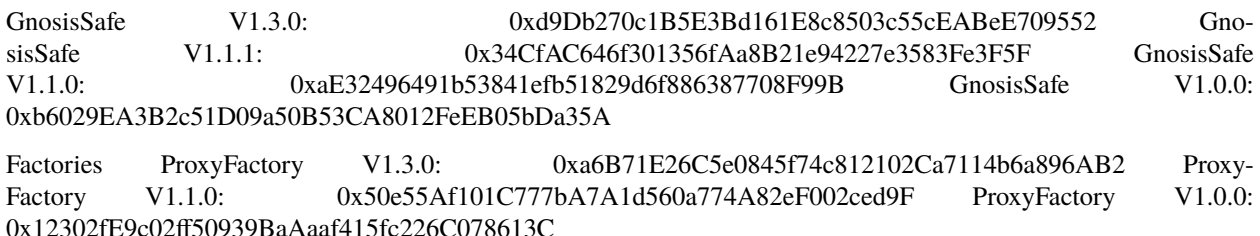

FallbackHandler CompatibilityFallBackHandler V1.3.0: 0xf48f2B2d2a534e402487b3ee7C18c33Aec0Fe5e4

Libraries CreateAndAddModules: 0x1a56aE690ab0818aF5cA349b7D21f1d7e76a3d36 MultiSend: 0xA238CBeb142c10Ef7Ad8442C6D1f9E89e07e7761

gnosis.eth.contracts.generate\_contract\_fn(*contract: Dict[str, Any]*) Dynamically generate functions to work with the contracts

# **Parameters** contract –

#### **Returns**

gnosis.eth.contracts.get\_compatibility\_fallback\_handler\_V1\_3\_0\_contract(*w3: Web3*, *address: Optional[ChecksumAddress] = None*)

gnosis.eth.contracts.get\_cpk\_factory\_contract(*w3: Web3*, *address: Optional[ChecksumAddress] = None*)

gnosis.eth.contracts.get\_delegate\_constructor\_proxy\_contract(*w3: Web3*, *address: Optional[ChecksumAddress] = None*)

gnosis.eth.contracts.get\_erc1155\_contract(*w3: Web3*, *address: Optional[ChecksumAddress] = None*)

gnosis.eth.contracts.get\_erc20\_contract(*w3: Web3*, *address: Optional[ChecksumAddress] = None*)

gnosis.eth.contracts.get\_erc721\_contract(*w3: Web3*, *address: Optional[ChecksumAddress] = None*)

gnosis.eth.contracts.get\_example\_erc20\_contract(*w3: Web3*, *address: Optional[ChecksumAddress] = None*)

gnosis.eth.contracts.get\_kyber\_network\_proxy\_contract(*w3: Web3*, *address: Optional[ChecksumAddress] = None*)

gnosis.eth.contracts.get\_multi\_send\_contract(*w3: Web3*, *address: Optional[ChecksumAddress] = None*)

gnosis.eth.contracts.get\_paying\_proxy\_contract(*w3: Web3*, *address: Optional[ChecksumAddress] = None*)

gnosis.eth.contracts.get\_paying\_proxy\_deployed\_bytecode()  $\rightarrow$  bytes

gnosis.eth.contracts.get\_proxy\_1\_0\_0\_deployed\_bytecode() → bytes

gnosis.eth.contracts.get\_proxy\_1\_1\_1\_deployed\_bytecode()  $\rightarrow$  bytes

gnosis.eth.contracts.get\_proxy\_1\_1\_1\_mainnet\_deployed\_bytecode()  $\rightarrow$  bytes Somehow it's different from the generated version compiling the contracts

gnosis.eth.contracts.get\_proxy\_1\_3\_0\_deployed\_bytecode()  $\rightarrow$  bytes

gnosis.eth.contracts.get\_proxy\_contract(*w3: Web3*, *address: Optional[ChecksumAddress] = None*)

gnosis.eth.contracts.get\_proxy\_factory\_V1\_0\_0\_contract(*w3: Web3*, *address: Optional[ChecksumAddress] = None*)

gnosis.eth.contracts.get\_proxy\_factory\_V1\_1\_1\_contract(*w3: Web3*, *address: Optional[ChecksumAddress] = None*)

- gnosis.eth.contracts.get\_proxy\_factory\_contract(*w3: Web3*, *address: Optional[ChecksumAddress] = None*)
- gnosis.eth.contracts.get\_safe\_V0\_0\_1\_contract(*w3: Web3*, *address: Optional[ChecksumAddress] = None*)
- gnosis.eth.contracts.get\_safe\_V1\_0\_0\_contract(*w3: Web3*, *address: Optional[ChecksumAddress] = None*)
- gnosis.eth.contracts.get\_safe\_V1\_1\_1\_contract(*w3: Web3*, *address: Optional[ChecksumAddress] = None*)
- gnosis.eth.contracts.get\_safe\_V1\_3\_0\_contract(*w3: Web3*, *address: Optional[ChecksumAddress] = None*)

gnosis.eth.contracts.get\_safe\_contract(*w3: Web3*, *address: Optional[str] = None*) → Contract

#### **Parameters**

- $w3 -$
- address –

#### **Returns**

Latest available safe contract (v1.3.0)

gnosis.eth.contracts.get\_uniswap\_exchange\_contract(*w3: Web3*, *address: Optional[ChecksumAddress] = None*)

gnosis.eth.contracts.get\_uniswap\_factory\_contract(*w3: Web3*, *address: Optional[ChecksumAddress] = None*)

gnosis.eth.contracts.get\_uniswap\_v2\_factory\_contract(*w3: Web3*, *address: Optional[ChecksumAddress] = None*)

gnosis.eth.contracts.get\_uniswap\_v2\_pair\_contract(*w3: Web3*, *address: Optional[ChecksumAddress] = None*)

gnosis.eth.contracts.get\_uniswap\_v2\_router\_contract(*w3: Web3*, *address: Optional[ChecksumAddress] = None*)

gnosis.eth.contracts.load\_contract\_interface(*file\_name*)

**gnosis.eth.django package**

**Subpackages**

**Submodules**

**gnosis.eth.django.filters module**

<span id="page-14-0"></span>class gnosis.eth.django.filters.EthereumAddressFieldForm(*\**, *max\_length=None*, *min\_length=None*, *strip=True*, *empty\_value=''*, *\*\*kwargs*)

Bases: CharField

#### default\_error\_messages

prepare\_value(*value*)

to\_python(*value*)

Return a string.

class gnosis.eth.django.filters.EthereumAddressFilter(*field\_name=None*, *lookup\_expr=None*, *\**, *label=None*, *method=None*, *distinct=False*, *exclude=False*, *\*\*kwargs*)

Bases: Filter

# field\_class

alias of [EthereumAddressFieldForm](#page-14-0)

```
class gnosis.eth.django.filters.Keccak256FieldForm(*, max_length=None, min_length=None,
                                                        strip=True, empty_value='', **kwargs)
```
Bases: CharField

default\_error\_messages

prepare\_value(*value*)

to\_python(*value*) Return a string.

class gnosis.eth.django.filters.Keccak256Filter(*field\_name=None*, *lookup\_expr=None*, *\**, *label=None*, *method=None*, *distinct=False*, *exclude=False*, *\*\*kwargs*)

Bases: Filter

# field\_class

alias of [Keccak256FieldForm](#page-15-0)

# **gnosis.eth.django.models module**

class gnosis.eth.django.models.EthereumAddressField(*\*args*, *\*\*kwargs*)

Bases: CharField

# deconstruct()

Return enough information to recreate the field as a 4-tuple:

- The name of the field on the model, if contribute\_to\_class() has been run.
- The import path of the field, including the class:e.g. django.db.models.IntegerField This should be the most portable version, so less specific may be better.
- A list of positional arguments.
- A dict of keyword arguments.

Note that the positional or keyword arguments must contain values of the following types (including inner values of collection types):

- None, bool, str, int, float, complex, set, frozenset, list, tuple, dict
- UUID
- datetime.datetime (naive), datetime.date
- top-level classes, top-level functions will be referenced by their full import path
- Storage instances these have their own deconstruct() method

This is because the values here must be serialized into a text format (possibly new Python code, possibly JSON) and these are the only types with encoding handlers defined.

There's no need to return the exact way the field was instantiated this time, just ensure that the resulting field is the same - prefer keyword arguments over positional ones, and omit parameters with their default values.

#### default\_error\_messages

# default\_validators = [<function validate\_checksumed\_address>]

```
description = 'DEPRECATED. Use `EthereumAddressV2Field`. Ethereum address (EIP55)'
```
from\_db\_value(*value*, *expression*, *connection*)

#### get\_prep\_value(*value*)

Perform preliminary non-db specific value checks and conversions.

#### to\_python(*value*)

Convert the input value into the expected Python data type, raising django.core.exceptions. ValidationError if the data can't be converted. Return the converted value. Subclasses should override this.

class gnosis.eth.django.models.EthereumAddressV2Field(*verbose\_name=None*, *name=None*,

*primary\_key=False*, *max\_length=None*, *unique=False*, *blank=False*, *null=False*, *db\_index=False*, *rel=None*, *default=<class 'django.db.models.fields.NOT\_PROVIDED'>*, *editable=True*, *serialize=True*, *unique\_for\_date=None*, *unique\_for\_month=None*, *unique\_for\_year=None*, *choices=None*, *help\_text=''*, *db\_column=None*, *db\_tablespace=None*, *auto\_created=False*, *validators=()*, *error\_messages=None*)

Bases: Field

default\_error\_messages

#### default\_validators = [<function validate\_checksumed\_address>]

#### description = 'Ethereum address (EIP55)'

formfield(*\*\*kwargs*)

Return a django.forms.Field instance for this field.

from\_db\_value(*value: memoryview*, *expression*, *connection*) → Optional[ChecksumAddress]

#### get\_internal\_type()

```
get_prep_value(value: ChecksumAddress) → Optional[bytes]
```
Perform preliminary non-db specific value checks and conversions.

```
to_python(value) → Optional[ChecksumAddress]
```
Convert the input value into the expected Python data type, raising django.core.exceptions.ValidationError if the data can't be converted. Return the converted value. Subclasses should override this.

```
class gnosis.eth.django.models.HexField(*args, db_collation=None, **kwargs)
```
# Bases: CharField

Field to store hex values (without 0x). Returns hex with 0x prefix.

On Database side a CharField is used.

```
clean(value, model_instance)
```
Convert the value's type and run validation. Validation errors from to\_python() and validate() are propagated. Return the correct value if no error is raised.

#### description = 'Stores a hex value into an CharField'

```
formfield(**kwargs)
```
Return a django.forms.Field instance for this field.

from\_db\_value(*value*, *expression*, *connection*)

```
get_prep_value(value)
```
Perform preliminary non-db specific value checks and conversions.

```
to_python(value)
```
Convert the input value into the expected Python data type, raising django.core.exceptions. ValidationError if the data can't be converted. Return the converted value. Subclasses should override this.

class gnosis.eth.django.models.Keccak256Field(*\*args*, *\*\*kwargs*)

Bases: BinaryField

#### default\_error\_messages

#### description = 'Keccak256 hash stored as binary'

```
formfield(**kwargs)
```
Return a django.forms.Field instance for this field.

**from\_db\_value**(*value: memoryview, expression, connection*)  $\rightarrow$  Optional[bytes]

```
get_prep_value(value: Union[bytes, str]) → Optional[bytes]
```
Perform preliminary non-db specific value checks and conversions.

#### to\_python(*value*) → Optional[str]

Convert the input value into the expected Python data type, raising django.core.exceptions. ValidationError if the data can't be converted. Return the converted value. Subclasses should override this.

#### class gnosis.eth.django.models.Sha3HashField(*\*args*, *\*\*kwargs*)

### Bases: [HexField](#page-16-0)

#### deconstruct()

Return enough information to recreate the field as a 4-tuple:

- The name of the field on the model, if contribute\_to\_class() has been run.
- The import path of the field, including the class:e.g. django.db.models.IntegerField This should be the most portable version, so less specific may be better.
- A list of positional arguments.
- A dict of keyword arguments.

Note that the positional or keyword arguments must contain values of the following types (including inner values of collection types):

- None, bool, str, int, float, complex, set, frozenset, list, tuple, dict
- UUID
- datetime.datetime (naive), datetime.date
- top-level classes, top-level functions will be referenced by their full import path
- Storage instances these have their own deconstruct() method

This is because the values here must be serialized into a text format (possibly new Python code, possibly JSON) and these are the only types with encoding handlers defined.

There's no need to return the exact way the field was instantiated this time, just ensure that the resulting field is the same - prefer keyword arguments over positional ones, and omit parameters with their default values.

#### description = 'DEPRECATED. Use `Keccak256Field`'

class gnosis.eth.django.models.Uint256Field(*\*args*, *\*\*kwargs*)

Bases: DecimalField

#### deconstruct()

Return enough information to recreate the field as a 4-tuple:

- The name of the field on the model, if contribute to class() has been run.
- The import path of the field, including the class:e.g. django.db.models.IntegerField This should be the most portable version, so less specific may be better.
- A list of positional arguments.
- A dict of keyword arguments.

Note that the positional or keyword arguments must contain values of the following types (including inner values of collection types):

- None, bool, str, int, float, complex, set, frozenset, list, tuple, dict
- UUID
- datetime.datetime (naive), datetime.date
- top-level classes, top-level functions will be referenced by their full import path
- Storage instances these have their own deconstruct() method

This is because the values here must be serialized into a text format (possibly new Python code, possibly JSON) and these are the only types with encoding handlers defined.

There's no need to return the exact way the field was instantiated this time, just ensure that the resulting field is the same - prefer keyword arguments over positional ones, and omit parameters with their default values.

#### description

Field to store ethereum uint256 values. Uses Decimal db type without decimals to store in the database, but retrieve as *int* instead of *Decimal* [\(https://docs.python.org/3/library/decimal.html\)](https://docs.python.org/3/library/decimal.html)

from\_db\_value(*value*, *expression*, *connection*)

# **gnosis.eth.django.serializers module**

```
class gnosis.eth.django.serializers.EthereumAddressField(*args, **kwargs)
     Bases: Field
```
Ethereum address checksumed <https://github.com/ethereum/EIPs/blob/master/EIPS/eip-55.md>

to\_internal\_value(*data*)

Transform the *incoming* primitive data into a native value.

to\_representation(*obj*)

Transform the *outgoing* native value into primitive data.

```
class gnosis.eth.django.serializers.HexadecimalField(*args, **kwargs)
```
Bases: Field

Serializes hexadecimal values starting by *0x*. Empty values should be None or just *0x*.

#### default\_error\_messages

to\_internal\_value(*data*)

Transform the *incoming* primitive data into a native value.

to\_representation(*obj*)

Transform the *outgoing* native value into primitive data.

class gnosis.eth.django.serializers.Sha3HashField(*\*args*, *\*\*kwargs*)

Bases: [HexadecimalField](#page-19-0)

- class gnosis.eth.django.serializers.SignatureSerializer(*\*args*, *\*\*kwargs*) Bases: Serializer
- class gnosis.eth.django.serializers.TransactionResponseSerializer(*\*args*, *\*\*kwargs*) Bases: Serializer

Use chars to avoid problems with big ints (i.e. JavaScript)

# get\_fields()

Returns a dictionary of {field\_name: field\_instance}.

- class gnosis.eth.django.serializers.TransactionSerializer(*\*args*, *\*\*kwargs*)
	- Bases: Serializer
	- get\_fields()

Returns a dictionary of {field\_name: field\_instance}.

# **gnosis.eth.django.validators module**

gnosis.eth.django.validators.validate\_checksumed\_address(*address*)

# **Module contents**

**gnosis.eth.oracles package**

**Subpackages**

**gnosis.eth.oracles.abis package**

**Submodules**

**gnosis.eth.oracles.abis.aave\_abis module**

**gnosis.eth.oracles.abis.balancer\_abis module**

**gnosis.eth.oracles.abis.curve\_abis module**

**gnosis.eth.oracles.abis.mooniswap\_abis module**

**gnosis.eth.oracles.abis.yearn\_abis module**

**Module contents**

**Submodules**

#### **gnosis.eth.oracles.oracles module**

class gnosis.eth.oracles.oracles.AaveOracle(*ethereum\_client:* [EthereumClient,](#page-31-0) *price\_oracle:* [PriceOracle](#page-22-0))

Bases: [PriceOracle](#page-22-0)

get\_price(*token\_address: str*) → float

<span id="page-20-0"></span>class gnosis.eth.oracles.oracles.BalancerOracle(*ethereum\_client:* [EthereumClient,](#page-31-0) *price\_oracle:* [PriceOracle](#page-22-0))

Bases: [PricePoolOracle](#page-22-1)

Oracle for Balancer. More info on <https://balancer.exchange>

get\_pool\_token\_price(*pool\_token\_address: ChecksumAddress*) → float Estimate balancer pool token price based on its components

**Parameters**

pool\_token\_address – Balancer pool token address

**Returns**

Eth price for pool token

#### **Raises**

CannotGetPriceFromOracle

<span id="page-20-1"></span>exception gnosis.eth.oracles.oracles.CannotGetPriceFromOracle

Bases: [OracleException](#page-22-2)

class gnosis.eth.oracles.oracles.ComposedPriceOracle

Bases: ABC

abstract get\_underlying\_tokens(*\*args*) → List[Tuple[*[UnderlyingToken](#page-22-3)*]]

class gnosis.eth.oracles.oracles.CreamOracle(*ethereum\_client:* [EthereumClient,](#page-31-0) *price\_oracle:*

[PriceOracle](#page-22-0))

Bases: [PriceOracle](#page-22-0)

 $get\_price(token\ address: str) \rightarrow float$ 

class gnosis.eth.oracles.oracles.CurveOracle(*ethereum\_client:* [EthereumClient,](#page-31-0)

*zerion\_adapter\_address: Optional[str] = None*)

Bases: [ZerionComposedOracle](#page-24-0)

Curve pool Oracle. More info on <https://curve.fi/>

ZERION\_ADAPTER\_ADDRESS = '0x99b0bEadc3984eab9842AF81f9fad0C2219108cc'

get\_underlying\_tokens(*token\_address: ChecksumAddress*) → List[*[UnderlyingToken](#page-22-3)*]

Check if passed token address is a Curve gauge deposit token, if it's a gauge we replace the address with the corresponding LP token address More info on [https://resources.curve.fi/base-features/](https://resources.curve.fi/base-features/understanding-gauges) [understanding-gauges](https://resources.curve.fi/base-features/understanding-gauges)

class gnosis.eth.oracles.oracles.EnzymeOracle(*ethereum\_client:* [EthereumClient,](#page-31-0)

*zerion\_adapter\_address: Optional[str] = None*)

Bases: [ZerionComposedOracle](#page-24-0)

Enzyme pool Oracle. More info on <https://enzyme.finance/>

ZERION\_ADAPTER\_ADDRESS = '0x9e71455D748C23566b19493D09435574097C7D67'

exception gnosis.eth.oracles.oracles.InvalidPriceFromOracle

Bases: [OracleException](#page-22-2)

class gnosis.eth.oracles.oracles.KyberOracle(*ethereum\_client:* [EthereumClient,](#page-31-0)

*kyber\_network\_proxy\_address: Optional[str] = None*)

Bases: [PriceOracle](#page-22-0)

ADDRESSES = {<EthereumNetwork.MAINNET: 1>: '0x9AAb3f75489902f3a48495025729a0AF77d4b11e', <EthereumNetwork.RINKEBY: 4>: '0x0d5371e5EE23dec7DF251A8957279629aa79E9C5', <EthereumNetwork.ROPSTEN: 3>: '0xd719c34261e099Fdb33030ac8909d5788D3039C4', <EthereumNetwork.KOVAN: 42>: '0xc153eeAD19e0DBbDb3462Dcc2B703cC6D738A37c'}

ETH\_TOKEN\_ADDRESS = '0xEeeeeEeeeEeEeeEeEeEeeEEEeeeeEeeeeeeeEEeE'

get\_price(*token\_address\_1: str*, *token\_address\_2: str = '0xEeeeeEeeeEeEeeEeEeEeeEEEeeeeEeeeeeeeEEeE'*) → float

property kyber\_network\_proxy\_address

property kyber\_network\_proxy\_contract

class gnosis.eth.oracles.oracles.MooniswapOracle(*ethereum\_client:* [EthereumClient,](#page-31-0) *price\_oracle:* [PriceOracle](#page-22-0))

Bases: [BalancerOracle](#page-20-0)

```
get_pool_token_price(pool_token_address: ChecksumAddress) → float
         Estimate balancer pool token price based on its components
             Parameters
                pool_token_address – Moniswap pool token address
             Returns
                 Eth price for pool token
             Raises
                CannotGetPriceFromOracle
exception gnosis.eth.oracles.oracles.OracleException
     Bases: Exception
class gnosis.eth.oracles.oracles.PoolTogetherOracle(ethereum_client: EthereumClient,
                                                        zerion_adapter_address: Optional[str] = None)
     Bases: ZerionComposedOracle
     PoolTogether pool Oracle. More info on https://pooltogether.com/
     ZERION_ADAPTER_ADDRESS = '0xb4E0E1672fFd9b128784dB9f3BE9158fac3f1DFc'
class gnosis.eth.oracles.oracles.PriceOracle
     Bases: ABC
     abstract get_price(*args) → float
class gnosis.eth.oracles.oracles.PricePoolOracle
     Bases: ABC
     abstract get_pool_token_price(pool_token_address: ChecksumAddress) → float
class gnosis.eth.oracles.oracles.SushiswapOracle(ethereum_client: EthereumClient, router_address:
                                                     Optional[str] = None)
     Bases: UniswapV2Oracle
     pair_init_code =
     HexBytes('0xe18a34eb0e04b04f7a0ac29a6e80748dca96319b42c54d679cb821dca90c6303')
     router_address: str = '0xd9e1cE17f2641f24aE83637ab66a2cca9C378B9F'
class gnosis.eth.oracles.oracles.UnderlyingToken(address: <function NewType.<locals>.new_type at
                                                     0x7fe1df3cab80>, quantity: int)
     Bases: object
     address: ChecksumAddress
     quantity: int
class gnosis.eth.oracles.oracles.UniswapOracle(ethereum_client: EthereumClient,
                                                  uniswap_factory_address: Optional[str] = None)
     Bases: PriceOracle
     ADDRESSES = {<EthereumNetwork.MAINNET: 1>:
     '0xc0a47dFe034B400B47bDaD5FecDa2621de6c4d95', <EthereumNetwork.RINKEBY: 4>:
     '0xf5D915570BC477f9B8D6C0E980aA81757A3AaC36', <EthereumNetwork.ROPSTEN: 3>:
     '0x9c83dCE8CA20E9aAF9D3efc003b2ea62aBC08351', <EthereumNetwork.KOVAN: 42>:
     '0xD3E51Ef092B2845f10401a0159B2B96e8B6c3D30', <EthereumNetwork.GOERLI: 5>:
     '0x6Ce570d02D73d4c384b46135E87f8C592A8c86dA'}
```
 $get\_price(token\_address: str) \rightarrow float$ 

get\_uniswap\_exchange(*token\_address: str*) → str

property uniswap\_factory

property uniswap\_factory\_address

```
class gnosis.eth.oracles.oracles.UniswapV2Oracle(ethereum_client: EthereumClient, router_address:
                                                        Optional[str] = None)
```
Bases: [PricePoolOracle](#page-22-1), [PriceOracle](#page-22-0)

calculate\_pair\_address(*token\_address: str*, *token\_address\_2: str*)

Calculate pair address without querying blockchain. [https://uniswap.org/docs/v2/](https://uniswap.org/docs/v2/smart-contract-integration/getting-pair-addresses/#docs-header) [smart-contract-integration/getting-pair-addresses/#docs-header](https://uniswap.org/docs/v2/smart-contract-integration/getting-pair-addresses/#docs-header)

**Parameters**

- token\_address –
- token\_address\_2 –

#### **Returns**

Checksummed address for token pair. It could be not created yet

#### property factory

# property factory\_address: str

#### **Returns**

Uniswap factory checksummed address

**Raises**

BadFunctionCallOutput: If router contract is not deployed

get\_decimals(*token\_address: str*, *token\_address\_2: str*) → Tuple[int, int]

get\_pair\_address(*token\_address: str*, *token\_address\_2: str*) → Optional[str]

Get uniswap pair address. *token\_address* and *token\_address\_2* are interchangeable. [https://uniswap.org/](https://uniswap.org/docs/v2/smart-contracts/factory/) [docs/v2/smart-contracts/factory/](https://uniswap.org/docs/v2/smart-contracts/factory/)

#### **Parameters**

- token\_address –
- token\_address\_2 –

#### **Returns**

Address of the pair for *token\_address* and *token\_address\_2*, if it has been created, else *None*.

get\_pool\_token\_price(*pool\_token\_address: ChecksumAddress*) → float

Estimate pool token price based on its components

# **Parameters**

pool\_token\_address –

#### **Returns**

Pool token eth price per unit (total pool token supply / 1e18)

#### **Raises**

CannotGetPriceFromOracle

**get\_price**(*token\_address: str, token\_address\_2: Optional[str] = None*)  $\rightarrow$  float

get\_price\_without\_exception(*token\_address: str*, *token\_address\_2: Optional[str] = None*) → float

#### **Parameters**

- token\_address –
- token\_address\_2 –

#### **Returns**

Call *get\_price*, return 0. instead on an exception if there's any issue

#### $get\_reserves(pair\_address: str) \rightarrow Tuple(int, int]$

Returns the Also returns the block.timestamp (mod 2\*\*32) of the last block during which an interaction occured for the pair. <https://uniswap.org/docs/v2/smart-contracts/pair/> :return: Reserves of *token\_address* and *token\_address\_2* used to price trades and distribute liquidity.

### pair\_init\_code = HexBytes('0x96e8ac4277198ff8b6f785478aa9a39f403cb768dd02cbee326c3e7da348845f')

#### router\_address: str = '0x7a250d5630B4cF539739dF2C5dAcb4c659F2488D'

#### property weth\_address: str

**Returns**

Wrapped ether checksummed address

**Raises**

BadFunctionCallOutput: If router contract is not deployed

class gnosis.eth.oracles.oracles.UsdPricePoolOracle

Bases: ABC

abstract get\_pool\_usd\_token\_price(*pool\_token\_address: ChecksumAddress*) → float

#### class gnosis.eth.oracles.oracles.YearnOracle(*ethereum\_client:* [EthereumClient,](#page-31-0)

*yearn\_vault\_token\_adapter: Optional[str] = '0xb460FcC1B6c1CBD7D03F47B6BD5F03994d286c75'*, *iearn\_token\_adapter: Optional[str] = '0x65B23774daE2a5be02dD275918DDF048d177a5B4'*)

Bases: [ComposedPriceOracle](#page-20-1)

Yearn oracle. More info on <https://docs.yearn.finance>

get\_underlying\_tokens(*token\_address: ChecksumAddress*) → List[Tuple[float, ChecksumAddress]]

# **Parameters** token\_address –

#### **Returns**

Price per share and underlying token

#### **Raises**

CannotGetPriceFromOracle

```
class gnosis.eth.oracles.oracles.ZerionComposedOracle(ethereum_client: EthereumClient,
```
*zerion\_adapter\_address: Optional[str] = None*)

Bases: [ComposedPriceOracle](#page-20-1)

#### ZERION\_ADAPTER\_ADDRESS = None

get\_underlying\_tokens(*token\_address: ChecksumAddress*) → List[*[UnderlyingToken](#page-22-3)*]

Use Zerion Token adapter to return underlying components for pool

**Parameters** token\_address – Pool token address

**Returns** Price per share and underlying token

**Raises** CannotGetPriceFromOracle

#### property zerion\_adapter\_contract: Optional[Contract]

#### **Returns**

<https://curve.readthedocs.io/registry-registry.html>

**Module contents**

**Submodules**

**gnosis.eth.constants module**

#### **gnosis.eth.ethereum\_client module**

class gnosis.eth.ethereum\_client.BatchCallManager(*ethereum\_client:* [EthereumClient](#page-31-0))

Bases: [EthereumClientManager](#page-35-0)

batch\_call(*contract\_functions: Iterable[ContractFunction]*, *from\_address: Optional[ChecksumAddress] = None*, *raise\_exception: bool = True*, *block\_identifier: Optional[Union[Literal['latest', 'earliest', 'pending'], BlockNumber, Hash32, HexStr, HexBytes, int]] = 'latest'*) → List[Optional[Any]]

Do batch requests of multiple contract calls

#### **Parameters**

- contract\_functions Iterable of contract functions using web3.py contracts. For instance, a valid argument would be [erc20\_contract.functions.balanceOf(address), erc20\_contract.functions.decimals()]
- from\_address Use this address as *from* in every call if provided
- block\_identifier *latest* by default
- raise\_exception If False, exception will not be raised if there's any problem and instead *None* will be returned as the value.

#### **Returns**

List with the ABI decoded return values

batch\_call\_custom(*payloads: Iterable[Dict[str, Any]]*, *raise\_exception: bool = True*, *block\_identifier: Optional[Union[Literal['latest', 'earliest', 'pending'], BlockNumber, Hash32, HexStr,*  $HexBytes, int$ *]* = '*latest'*  $) \rightarrow List[Optional[Any]$ 

Do batch requests of multiple contract calls

#### **Parameters**

- **payloads** Iterable of Dictionaries with at least { 'data': '<hex-string>', 'output type': <solidity-output-type>, 'to': '<checksummed-address>'}. *from* can also be provided and if *fn\_name* is provided it will be used for debugging purposes
- raise\_exception If False, exception will not be raised if there's any problem and instead *None* will be returned as the value
- block\_identifier *latest* by default

#### **Returns**

List with the ABI decoded return values

### **Raises**

ValueError if raise\_exception=True

batch\_call\_same\_function(*contract\_function: ContractFunction*, *contract\_addresses:*

*Sequence[ChecksumAddress]*, *from\_address: Optional[ChecksumAddress] = None*, *raise\_exception: bool = True*, *block\_identifier: Optional[Union[Literal['latest', 'earliest', 'pending'], BlockNumber, Hash32, HexStr, HexBytes, int]]* =  $\langle \text{Interest'} \rangle \rightarrow \text{List}[\text{Optional}[\text{Any}]]$ 

Do batch requests using the same function to multiple address. batch\_call could be used to achieve that, but generating the ContractFunction is slow, so this function allows to use the same contract\_function for multiple addresses

#### **Parameters**

- contract function –
- contract\_addresses –
- from\_address –
- raise\_exception –
- block\_identifier –

#### **Returns**

<span id="page-26-0"></span>class gnosis.eth.ethereum\_client.Erc20Info(*name*, *symbol*, *decimals*)

#### Bases: tuple

decimals: int

Alias for field number 2

#### name: str

Alias for field number 0

#### symbol: str

Alias for field number 1

#### class gnosis.eth.ethereum\_client.Erc20Manager(*ethereum\_client:* [EthereumClient](#page-31-0))

Bases: [EthereumClientManager](#page-35-0)

Manager for ERC20 operations

### TRANSFER TOPIC = HexBytes('0xddf252ad1be2c89b69c2b068fc378daa952ba7f163c4a11628f55a4df523b3ef')

decode\_logs(*logs: List[LogReceipt]*)

 $get\_balance$ (*address: str, token\_address: str*)  $\rightarrow$  int

Get balance of address for *erc20\_address*

#### **Parameters**

- **address** owner address
- token\_address erc20 token address

**Returns**

balance

get\_balances(*address: str*, *token\_addresses: List[str]*) → List[*[BalanceDict](#page-39-0)*]

Get balances for Ether and tokens for an *address*

#### **Parameters**

- **address** Owner address checksummed
- token\_addresses token addresses to check

**Returns**

List[BalanceDict]

 $get\_decimals(erc20\text{ address: str}) \rightarrow int$ 

 $get_info(erc20\text{ address: str}) \rightarrow Enc20Info$ 

Get erc20 information (*name*, *symbol* and *decimals*). Use batching to get all info in the same request.

**Parameters** erc20\_address –

**Returns** Erc20Info

**Raises** InvalidERC20Info

 $get_name(erc20\_address: str) \rightarrow str$ 

get\_symbol(*erc20\_address: str*) → str

get\_total\_transfer\_history(*addresses: Optional[Sequence[ChecksumAddress]] = None*, *from\_block: Union[Literal['latest', 'earliest', 'pending'], BlockNumber, Hash32, HexStr, HexBytes, int] = 0*, *to\_block: Optional[Union[Literal['latest', 'earliest', 'pending'], BlockNumber, Hash32, HexStr, HexBytes, int]] = None*, *token\_address: Optional[ChecksumAddress]* =  $None$ )  $\rightarrow$  List[Dict[str, Any]]

Get events for erc20 and erc721 transfers from and to an *address*. We decode it manually. Example of an erc20 event:

```
{'logIndex': 0,
 'transactionIndex': 0,
 'transactionHash': HexBytes(
˓→'0x4d0f25313603e554e3b040667f7f391982babbd195c7ae57a8c84048189f7794'),
'blockHash': HexBytes(
˓→'0x90fa67d848a0eaf3be625235dae28815389f5292d4465c48d1139f0c207f8d42'),
'blockNumber': 791,
 'address': '0xf7d0Bd47BF3214494E7F5B40E392A25cb4788620',
 'data': '0x000000000000000000000000000000000000000000000000002001f716742000',
```
(continues on next page)

(continued from previous page)

```
'topics': [HexBytes(
˓→'0xddf252ad1be2c89b69c2b068fc378daa952ba7f163c4a11628f55a4df523b3ef'),
 HexBytes('0x000000000000000000000000f5984365fca2e3bc7d2e020abb2c701df9070eb7
˓→'),
 HexBytes('0x0000000000000000000000001df62f291b2e969fb0849d99d9ce41e2f137006e
\rightarrow')],
'type': 'mined'
'args': {'from': '0xf5984365FcA2e3bc7D2E020AbB2c701DF9070eB7',
          'to': '0x1dF62f291b2E969fB0849d99D9Ce41e2F137006e',
          'value': 9009360000000000
         }
}
An example of an erc721 event
{'address': '0x6631FcbB50677DfC6c02CCDcc03a8f68Db427a64',
 'blockHash': HexBytes(
˓→'0x95c71c6c9373e9a8ca2c767dda1cd5083eb6addcce36fc216c9e1f458d6970f9'),
'blockNumber': 5341681,
 'data': '0x',
'logIndex': 0,
'removed': False,
 'topics': [HexBytes(
˓→'0xddf252ad1be2c89b69c2b068fc378daa952ba7f163c4a11628f55a4df523b3ef'),
 HexBytes('0x0000000000000000000000000000000000000000000000000000000000000000
\leftrightarrow'),
 HexBytes('0x000000000000000000000000b5239c032ab9fb5abfc3903e770a4b6a9095542c
\leftrightarrow'),
 HexBytes('0x0000000000000000000000000000000000000000000000000000000000000063
\rightarrow')],
'transactionHash': HexBytes(
˓→'0xce8c8af0503e6f8a421345c10cdf92834c95186916a3f5b1437d2bba63d2db9e'),
'transactionIndex': 0,
 'transactionLogIndex': '0x0',
 'type': 'mined',
 'args': {'from': '0x0000000000000000000000000000000000000000',
          'to': '0xb5239C032AB9fB5aBFc3903e770A4B6a9095542C',
          'tokenId': 99
         }
}
An example of unknown transfer event (no indexed parts), could be a ERC20 or_\square˓→ERC721 transfer:
{'address': '0x6631FcbB50677DfC6c02CCDcc03a8f68Db427a64',
 'blockHash': HexBytes(
˓→'0x95c71c6c9373e9a8ca2c767dda1cd5083eb6addcce36fc216c9e1f458d6970f9'),
'blockNumber': 5341681,
 'data': '0x',
'logIndex': 0,
 'removed': False,
 'topics': [HexBytes(
˓→'0xddf252ad1be2c89b69c2b068fc378daa952ba7f163c4a11628f55a4df523b3ef'),
 HexBytes('0x0000000000000000000000000000000000000000000000000000000000000000
\leftrightarrow'),
 HexBytes('0x000000000000000000000000b5239c032ab9fb5abfc3903e770a4b6a9095542c
\rightarrow<sup>'</sup>), (continues on next page)
```

```
(continued from previous page)
```

```
HexBytes('0x0000000000000000000000000000000000000000000000000000000000000063
˓→')],
'transactionHash': HexBytes(
˓→'0xce8c8af0503e6f8a421345c10cdf92834c95186916a3f5b1437d2bba63d2db9e'),
'transactionIndex': 0,
'transactionLogIndex': '0x0',
'type': 'mined',
'args': {'from': '0x0000000000000000000000000000000000000000',
         'to': '0xb5239C032AB9fB5aBFc3903e770A4B6a9095542C',
         'unknown': 99
        }
}
```
#### **Parameters**

- addresses Search events *from* and *to* these *addresses*. If not, every transfer event within the range will be retrieved
- from\_block Block to start querying from
- to\_block Block to stop querying from
- token address Address of the token

#### **Returns**

List of events sorted by blockNumber

```
get_transfer_history(from_block: int, to_block: Optional[int] = None, from_address: Optional[str] =
                         None, to_address: Optional[str] = None, token_address: Optional[str] = None) →
                         List[Dict[str, Any]]
```
DON'T USE, it will fail in some cases until they fix <https://github.com/ethereum/web3.py/issues/1351> Get events for erc20/erc721 transfers. At least one of *from\_address*, *to\_address* or *token\_address* must be defined. Example of decoded event:

```
{
    "args": {
        "from": "0x1Ce67Ea59377A163D47DFFc9BaAB99423BE6EcF1",
        "to": "0xaE9E15896fd32E59C7d89ce7a95a9352D6ebD70E",
        "value": 15000000000000000
    },
    "event": "Transfer",
    "logIndex": 42,
    "transactionIndex": 60,
    "transactionHash":
 ˓→"0x71d6d83fef3347bad848e83dfa0ab28296e2953de946ee152ea81c6dfb42d2b3",
    "address": "0xfecA834E7da9D437645b474450688DA9327112a5",
    "blockHash":
 ˓→"0x054de9a496fc7d10303068cbc7ee3e25181a3b26640497859a5e49f0342e7db2",
    "blockNumber": 7265022
}
```
#### **Parameters**

• from\_block – Block to start querying from

- to\_block Block to stop querying from
- from\_address Address sending the erc20 transfer
- to\_address Address receiving the erc20 transfer
- token\_address Address of the token

#### **Returns**

List of events (decoded)

# **Throws**

ReadTimeout

send\_tokens(*to: str*, *amount: int*, *erc20\_address: str*, *private\_key: str*, *nonce: Optional[int] = None*, *gas\_price: Optional[int] = None*, *gas: Optional[int] = None*) → bytes

Send tokens to address

#### **Parameters**

- to  $-$
- amount –
- erc20\_address –
- private\_key –
- nonce –
- gas\_price –
- gas  $-$

#### **Returns**

tx\_hash

<span id="page-30-0"></span>class gnosis.eth.ethereum\_client.Erc721Info(*name*, *symbol*)

#### Bases: tuple

#### name: str

Alias for field number 0

#### symbol: str

Alias for field number 1

#### class gnosis.eth.ethereum\_client.Erc721Manager(*ethereum\_client:* [EthereumClient](#page-31-0))

Bases: [EthereumClientManager](#page-35-0)

# TRANSFER\_TOPIC = HexBytes('0xddf252ad1be2c89b69c2b068fc378daa952ba7f163c4a11628f55a4df523b3ef')

get\_balance(*address: str*, *token\_address: str*) → int

Get balance of address for *erc20\_address*

**Parameters**

- **address** owner address
- token\_address erc721 token address

#### **Returns**

balance

#### get\_balances(*address: str*, *token\_addresses: List[str]*) → List[*[TokenBalance](#page-38-0)*]

Get balances for tokens for an *address*. If there's a problem with a token\_address *0* will be returned for balance

#### **Parameters**

- address Owner address checksummed
- token\_addresses token addresses to check

#### **Returns**

```
get_info(token_address: str) → Erc721Info
```
Get erc721 information (*name*, *symbol*). Use batching to get all info in the same request.

#### **Parameters** token\_address –

#### **Returns**

Erc721Info

get\_owners(*token\_addresses\_with\_token\_ids: Sequence[Tuple[str, int]]*)  $\rightarrow$ List[Optional[ChecksumAddress]]

#### **Parameters**

token\_addresses\_with\_token\_ids – Tuple(token\_address: str, token\_id: int)

#### **Returns**

List of owner addresses, *None* if not found

get\_token\_uris(*token\_addresses\_with\_token\_ids: Sequence[Tuple[str, int]]*) → List[Optional[str]]

#### **Parameters**

token\_addresses\_with\_token\_ids – Tuple(token\_address: str, token\_id: int)

#### **Returns**

List of token\_uris, *None* if not found

<span id="page-31-0"></span>class gnosis.eth.ethereum\_client.EthereumClient(*ethereum\_node\_url: URI = 'http://localhost:8545'*, *provider\_timeout: int = 15*, *slow\_provider\_timeout:*  $int = 60$ , *retry\_count: int = 3*, *use\_caching\_middleware: bool = True*)

Bases: object

Manage ethereum operations. Uses web3 for the most part, but some other stuff is implemented from scratch. Note: If you want to use *pending* state with *Parity*, it must be run with *–pruning=archive* or *–force-sealing*

#### NULL\_ADDRESS = '0x0000000000000000000000000000000000000000'

batch\_call(*contract\_functions: Iterable[ContractFunction]*, *from\_address: Optional[ChecksumAddress] = None*, *raise\_exception: bool = True*, *force\_batch\_call: bool = False*, *block\_identifier: Optional[Union[Literal['latest', 'earliest', 'pending'], BlockNumber, Hash32, HexStr, HexBytes,*  $int]/ =$  *'latest'*)  $\rightarrow$  List[Optional[Union[bytes, Any]]]

Call multiple functions. Multicall contract by MakerDAO will be used by default if available

**Parameters**

- contract\_functions –
- from\_address Only available when Multicall is not used
- raise\_exception If True, raise BatchCallException if one of the calls fails

• force\_batch\_call – If True, ignore multicall and always use batch calls to get the result (less optimal). If False, more optimal way will be tried.

#### • block identifier –

#### **Returns**

List of elements decoded to their types, None if they cannot be decoded and bytes if a revert error is returned and raise\_exception=False

#### **Raises**

BatchCallException

```
batch_call_same_function(contract_function: ContractFunction, contract_addresses:
                              Sequence[ChecksumAddress], from_address: Optional[ChecksumAddress] =
                              None, raise_exception: bool = True, force_batch_call: bool = False,
                              block_identifier: Optional[Union[Literal['latest', 'earliest', 'pending'],
```
*BlockNumber, Hash32, HexStr, HexBytes, int]]* =  $\langle \text{Interest'} \rangle \rightarrow$ List[Optional[Union[bytes, Any]]]

Call the same function in multiple contracts. Way more optimal than using *batch\_call* generating multiple ContractFunction objects.

#### **Parameters**

- contract\_function –
- contract\_addresses –
- from\_address Only available when Multicall is not used
- raise\_exception If True, raise BatchCallException if one of the calls fails
- force\_batch\_call If True, ignore multicall and always use batch calls to get the result (less optimal). If False, more optimal way will be tried.
- $\cdot$  block identifier –

#### **Returns**

List of elements decoded to the same type, None if they cannot be decoded and bytes if a revert error is returned and raise\_exception=False

#### **Raises**

BatchCallException

check\_tx\_with\_confirmations(*tx\_hash: Union[Hash32, HexBytes, HexStr]*, *confirmations: int*) → bool

Check tx hash and make sure it has the confirmations required

#### **Parameters**

- tx\_hash Hash of the tx
- confirmations Minimum number of confirmations required

### **Returns**

True if tx was mined with the number of confirmations required, False otherwise

#### property current\_block\_number

deploy\_and\_initialize\_contract(*deployer\_account: LocalAccount*, *constructor\_data: bytes*, *initializer\_data: bytes = b''*, *check\_receipt: bool = True*)

static estimate\_data\_gas(*data: bytes*)

#### estimate\_fee\_eip1559(*tx\_speed:* [TxSpeed](#page-38-1) = TxSpeed.NORMAL)  $\rightarrow$  Tuple[int, int]

Check [https://github.com/ethereum/execution-apis/blob/main/src/eth/fee\\_market.json#L15](https://github.com/ethereum/execution-apis/blob/main/src/eth/fee_market.json#L15)

#### **Returns**

Tuple[BaseFeePerGas, MaxPriorityFeePerGas]

#### **Raises**

ValueError if not supported on the network

estimate\_gas(*to: str*, *from\_: Optional[str] = None*, *value: Optional[int] = None*, *data:*

*Optional[Union[bytes, HexStr]] = None*, *gas: Optional[int] = None*, *gas\_price: Optional[int] = None*, *block\_identifier: Optional[Union[Literal['latest', 'earliest', 'pending'], BlockNumber, Hash32, HexStr, HexBytes, int]]* =  $None$ )  $\rightarrow$  int

Estimate gas calling *eth\_estimateGas*

#### **Parameters**

- from –
- $\cdot$  to  $-$
- value –
- data –
- $\cdot$  gas  $-$
- gas\_price –
- block\_identifier Be careful, *Geth* does not support *pending* when estimating

#### **Returns**

Amount of gas needed for transaction

#### **Raises**

ValueError

get\_balance(*address: ChecksumAddress*, *block\_identifier: Optional[Union[Literal['latest', 'earliest', 'pending'], BlockNumber, Hash32, HexStr, HexBytes, int]] = None*)

get\_block(*block\_identifier: Union[Literal['latest', 'earliest', 'pending'], BlockNumber, Hash32, HexStr, HexBytes, int], full\_transactions: bool* =  $False$ )  $\rightarrow$  Optional[BlockData]

get\_blocks(*block\_identifiers: Iterable[Union[Literal['latest', 'earliest', 'pending'], BlockNumber, Hash32, HexStr, HexBytes, int]], full\_transactions: bool = False*)  $\rightarrow$  List[Optional[BlockData]]

#### $get\_chain\_id() \rightarrow int$

#### **Returns**

ChainId returned by the RPC *eth\_chainId* method. It should never change, so it's cached.

 $get\_client\_version() \rightarrow str$ 

#### **Returns**

RPC version information

#### $get\_network() \rightarrow Ethernet$

Get network name based on the chainId

#### **Returns**

EthereumNetwork based on the chainId. If network is not on our list, *EthereumNetwork.UNKOWN* is returned

get\_nonce\_for\_account(*address: ChecksumAddress*, *block\_identifier: Optional[Union[Literal['latest', 'earliest', 'pending'], BlockNumber, Hash32, HexStr, HexBytes, int]] = 'latest'*)

Get nonce for account. *getTransactionCount* is the only method for what *pending* is currently working (Geth and Parity)

**Parameters**

• address –

 $\cdot$  block identifier –

**Returns**

get\_transaction(*tx\_hash: Union[Hash32, HexBytes, HexStr]*) → Optional[TxData]

get\_transaction\_receipt(*tx\_hash: Union[Hash32, HexBytes, HexStr]*, *timeout=None*) → Optional[TxReceipt]

get\_transaction\_receipts(*tx\_hashes: Sequence[Union[bytes, HexStr]]*) → List[Optional[TxReceipt]]

get\_transactions(*tx\_hashes: List[Union[Hash32, HexBytes, HexStr]]*) → List[Optional[TxData]]

is\_contract(*contract\_address: ChecksumAddress*) → bool

 $is\_eip1559\_supported() \rightarrow Ethernet$ 

**Returns**

*True* if EIP1559 is supported by the node, *False* otherwise

property multicall: Multicall

```
static private_key_to_address(private_key)
```
send\_eth\_to(*private\_key: str*, *to: str*, *gas\_price: int*, *value: Wei*, *gas: Optional[int] = None*, *nonce: Optional[int] = None*, *retry: bool = False*, *block\_identifier: Optional[Union[Literal['latest', 'earliest', 'pending'], BlockNumber, Hash32, HexStr, HexBytes, int]] = 'pending'*) → bytes

Send ether using configured account

#### **Parameters**

- private\_key to
- to to
- gas\_price gas\_price
- **value** value(wei)
- gas gas, defaults to  $22000$
- retry Retry if a problem is found
- **nonce** Nonce of sender account
- block\_identifier Block identifier for nonce calculation

#### **Returns**

tx\_hash

send\_raw\_transaction(*raw\_transaction: Union[bytes, HexStr]*) → HexBytes

send\_transaction(*transaction\_dict: TxParams*) → HexBytes

send\_unsigned\_transaction(*tx: TxParams, private\_key: Optional[str] = None, public\_key: Optional[str] = None*, *retry: bool = False*, *block\_identifier: Optional[Union[Literal['latest', 'earliest', 'pending'], BlockNumber, Hash32, HexStr, HexBytes, int]]* = '*pending*')  $\rightarrow$  *HexBytes* 

Send a tx using an unlocked public key in the node or a private key. Both *public\_key* and *private\_key* cannot be *None*

**Parameters**

- $tx -$
- private\_key –
- public\_key –
- **retry** Retry if a problem with nonce is found
- block\_identifier For nonce calculation, recommended is *pending*

#### **Returns**

tx hash

set\_eip1559\_fees(*tx: TxParams*, *tx\_speed:* [TxSpeed](#page-38-1) *= TxSpeed.NORMAL*) → TxParams

#### **Returns**

TxParams in EIP1559 format

#### **Raises**

ValueError if EIP1559 not supported

<span id="page-35-0"></span>class gnosis.eth.ethereum\_client.EthereumClientManager(*ethereum\_client:* [EthereumClient](#page-31-0))

Bases: object

#### class gnosis.eth.ethereum\_client.EthereumClientProvider

Bases: object

class gnosis.eth.ethereum\_client.EthereumTxSent(*tx\_hash*, *tx*, *contract\_address*)

Bases: tuple

#### contract\_address: Optional[str]

Alias for field number 2

tx: TxParams

Alias for field number 1

# tx\_hash: bytes

Alias for field number 0

class gnosis.eth.ethereum\_client.ParityManager(*ethereum\_client:* [EthereumClient](#page-31-0))

Bases: [EthereumClientManager](#page-35-0)

#### filter\_out\_errored\_traces(*internal\_txs: Sequence[Dict[str, Any]]*) → Sequence[Dict[str, Any]]

Filter out errored transactions (traces that are errored or that have an errored parent)

#### **Parameters**

internal\_txs – Traces for the SAME ethereum tx, sorted ascending by *trace\_address sorted(t, key = lambda i: i['traceAddress']*). It's the default output from methods returning *traces* like *trace\_block* or *trace\_transaction*

#### **Returns**

List of not errored traces
<span id="page-36-0"></span>get\_next\_traces(*tx\_hash: Union[Hash32, HexBytes, HexStr]*, *trace\_address: Sequence[int]*, *remove\_delegate\_calls: bool = False*, *remove\_calls: bool = False*) → List[Dict[str, Any]]

#### **Parameters**

- tx\_hash –
- trace  $address -$
- remove\_delegate\_calls If True remove delegate calls from result
- **remove\_calls** If True remove calls from result

#### **Returns**

Children for a trace, E.g. if address is  $[0, 1]$  and number\_traces = 1, it will return  $[0, 1, x]$ 

#### **Raises**

ValueError if tracing is not supported

get\_previous\_trace(*tx\_hash: Union[Hash32, HexBytes, HexStr]*, *trace\_address: Sequence[int]*,

*number\_traces: int = 1, skip\_delegate\_calls: bool = False*)  $\rightarrow$  Optional[Dict[str, Any]]

#### **Parameters**

- tx\_hash –
- trace\_address –
- number\_traces Number of traces to skip, by default get the immediately previous one
- skip\_delegate\_calls If True filter out delegate calls

## **Returns**

Parent trace for a trace

#### **Raises**

ValueError if tracing is not supported

- trace\_block(*block\_identifier: Union[Literal['latest', 'earliest', 'pending'], BlockNumber, Hash32, HexStr,*  $HexBytes, int$ )  $\rightarrow$  List[Dict[str, Any]]
- trace\_blocks(*block\_identifiers: List[Union[Literal['latest', 'earliest', 'pending'], BlockNumber, Hash32,*  $HexStr, HexBytes, int]]$ )  $\rightarrow$  List[List[Dict[str, Any]]]
- **trace\_filter**(*from\_block: int = 1, to\_block: Optional[int] = None, from\_address: Optional[Sequence[ChecksumAddress]] = None*, *to\_address: Optional[Sequence[ChecksumAddress]] = None*, *after: Optional[int] = None*, *count:*  $\text{Optional}[int] = \text{None} \rightarrow \text{List}[\text{Dict}[str, \text{Any}]]$

Get events using trace\_filter method

#### **Parameters**

- from\_block Quantity or Tag (optional) From this block. *0* is not working, it needs to  $be \geq 1$
- to\_block Quantity or Tag (optional) To this block.
- from\_address Array (optional) Sent from these addresses.
- to\_address Address (optional) Sent to these addresses.
- **after** Quantity (optional) The offset trace number
- **count** Quantity (optional) Integer number of traces to display in a batch.

**Returns**

```
[
 {
  "action": {
    "callType": "call",
    "from": "0x32be343b94f860124dc4fee278fdcbd38c102d88",
    "gas": "0x4c40d",
    "input": "0x",
    "to": "0x8bbb73bcb5d553b5a556358d27625323fd781d37",
    "value": "0x3f0650ec47fd240000"
  },
  "blockHash":
˓→"0x86df301bcdd8248d982dbf039f09faf792684e1aeee99d5b58b77d620008b80f",
  "blockNumber": 3068183,
  "result": {
    "gasUsed": "0x0",
    "output": "0x"
  },
  "subtraces": 0,
  "traceAddress": [],
  "transactionHash":
˓→"0x3321a7708b1083130bd78da0d62ead9f6683033231617c9d268e2c7e3fa6c104",
  "transactionPosition": 3,
  "type": "call"
 },
 {
  "action": {
    "from": "0x3b169a0fb55ea0b6bafe54c272b1fe4983742bf7",
    "gas": "0x49b0b",
    "init":
\leftrightarrow"0x608060405234801561001057600080fd5b5060405161060a38038061060a833981018060405281019080805190
\hookrightarrow ",
    "value": "0x0"
  },
  "blockHash":
˓→"0x03f9f64dfeb7807b5df608e6957dd4d521fd71685aac5533451d27f0abe03660",
  "blockNumber": 3793534,
  "result": {
    "address": "0x61a7cc907c47c133d5ff5b685407201951fcbd08",
    "code":
˓→"0x60806040526004361061004c576000357c0100000000000000000000000000000000000000000000000000000000900463ffffffff1680634555d5c91461008b5780635c60da1b146100b6575b73ffffffffffffffffffffffffffffffffffffffff600054163660008037600080366000845af43d6000803e6000811415610086573d6000fd5b3d6000f35b34801561009757600080fd5b506100a061010d565b6040518082815260200191505060405180910390f35b3480156100c257600080fd5b506100cb610116565b604051808273ffffffffffffffffffffffffffffffffffffffff1673ffffffffffffffffffffffffffffffffffffffff16815260200191505060405180910390f35b60006002905090565b60008060009054906101000a900473ffffffffffffffffffffffffffffffffffffffff169050905600a165627a7a7230582007fffd557dfc8c4d2fdf56ba6381a6ce5b65b6260e1492d87f26c6d4f1d041080029
\hookrightarrow",
    "gasUsed": "0x4683f"
  },
  "subtraces": 2,
  "traceAddress": [],
  "transactionHash":
˓→"0x6c7e8f8778d33d81b29c4bd7526ee50a4cea340d69eed6c89ada4e6fab731789",
  "transactionPosition": 1,
  "type": "create"
 },
 {
```
(continues on next page)

(continued from previous page)

```
'action': {
            'address': '0x4440adafbc6c4e45c299451c0eedc7c8b98c14ac',
            'balance': '0x0',
            'refundAddress': '0x0000000000000000000000000000000000000000'
        },
        'blockHash':
˓→'0x8512d367492371edf44ebcbbbd935bc434946dddc2b126cb558df5906012186c',
        'blockNumber': 7829689,
        'result': None,
        'subtraces': 0,
        'traceAddress': [0, 0, 0, 0, 0, 0],
        'transactionHash':
˓→'0x5f7af6aa390f9f8dd79ee692c37cbde76bb7869768b1bac438b6d176c94f637d',
        'transactionPosition': 35,
        'type': 'suicide'
   }
]
```
trace\_transaction(*tx\_hash: Union[Hash32, HexBytes, HexStr]*) → List[Dict[str, Any]]

#### **Parameters**

tx\_hash –

**Returns**

List of internal txs for *tx\_hash*

trace\_transactions(*tx\_hashes: Sequence[Union[Hash32, HexBytes, HexStr]]*) → List[List[Dict[str, Any]]]

## **Parameters** tx\_hashes –

#### **Returns**

For every *tx\_hash* a list of internal txs (in the same order as the *tx\_hashes* were provided)

## class gnosis.eth.ethereum\_client.TokenBalance(*token\_address*, *balance*)

Bases: tuple

#### balance: int

Alias for field number 1

#### token\_address: str

Alias for field number 0

#### <span id="page-38-0"></span>class gnosis.eth.ethereum\_client.TxSpeed(*value*)

Bases: Enum

An enumeration.

 $FAST = 4$ 

 $FASTEST = 6$ 

 $NORMAL = 3$ 

 $SLOW = 2$ 

<span id="page-39-2"></span> $SLOWEST = 0$ VERY\_FAST = 5 VERY\_SLOW = 1

gnosis.eth.ethereum\_client.tx\_with\_exception\_handling(*func*)

#### **Parity**

• <https://github.com/openethereum/openethereum/blob/main/rpc/src/v1/helpers/errors.rs>

## **Geth**

- <https://github.com/ethereum/go-ethereum/blob/master/core/error.go>
- [https://github.com/ethereum/go-ethereum/blob/master/core/tx\\_pool.go](https://github.com/ethereum/go-ethereum/blob/master/core/tx_pool.go)

#### **Comparison**

• <https://gist.github.com/kunal365roy/3c37ac9d1c3aaf31140f7c5faa083932>

#### **Parameters** func –

**Returns**

## <span id="page-39-0"></span>**gnosis.eth.typing module**

```
class gnosis.eth.typing.BalanceDict(*args, **kwargs)
```
Bases: dict

balance: int

token\_address: Optional[str]

### <span id="page-39-1"></span>**gnosis.eth.utils module**

gnosis.eth.utils.compare\_byte\_code(*code\_1: bytes*, *code\_2: bytes*) → bool Compare code, removing swarm metadata if necessary

#### **Parameters**

- $code_1 -$
- $code_2$  –

#### **Returns**

True if same code, False otherwise

gnosis.eth.utils.decode\_string\_or\_bytes32(*data: bytes*) → str

gnosis.eth.utils.generate\_address\_2(*from\_: Union[str, bytes]*, *salt: Union[str, bytes]*, *init\_code: Union[str,*  $b \text{y} \text{t} \text{e} \text{s}$  $) \rightarrow \text{str}$ 

Generates an address for a contract created using CREATE2.

#### **Parameters**

- **from** The address which is creating this new address (need to be 20 bytes)
- salt A salt (32 bytes)

• **init\_code** – A init code of the contract being created

## <span id="page-40-3"></span>**Returns**

Address of the new contract

gnosis.eth.utils.get\_eth\_address\_with\_invalid\_checksum()  $\rightarrow$  str

gnosis.eth.utils.get\_eth\_address\_with\_key()  $\rightarrow$  Tuple[str, bytes]

gnosis.eth.utils.mk\_contract\_address(*address: Union[str, bytes]*, *nonce: int*) → str

#### gnosis.eth.utils.remove\_swarm\_metadata(*code: bytes*) → bytes

Remove swarm metadata from Solidity bytecode

**Parameters** code –

**Returns**

Code without metadata

<span id="page-40-1"></span>**Module contents**

**gnosis.safe package**

**Subpackages**

**Submodules**

## <span id="page-40-2"></span>**gnosis.safe.exceptions module**

```
exception gnosis.safe.exceptions.CannotEstimateGas
    Bases: SafeServiceException
```
- exception gnosis.safe.exceptions.CannotRetrieveSafeInfoException Bases: [SafeServiceException](#page-41-0)
- exception gnosis.safe.exceptions.CouldNotFinishInitialization Bases: [InvalidMultisigTx](#page-40-0)
- exception gnosis.safe.exceptions.CouldNotPayGasWithEther Bases: [InvalidMultisigTx](#page-40-0)
- exception gnosis.safe.exceptions.CouldNotPayGasWithToken Bases: [InvalidMultisigTx](#page-40-0)
- exception gnosis.safe.exceptions.HashHasNotBeenApproved Bases: [InvalidMultisigTx](#page-40-0)
- exception gnosis.safe.exceptions.InvalidChecksumAddress Bases: [SafeServiceException](#page-41-0)
- exception gnosis.safe.exceptions.InvalidContractSignatureLocation Bases: [InvalidMultisigTx](#page-40-0)
- <span id="page-40-0"></span>exception gnosis.safe.exceptions.InvalidInternalTx Bases: [InvalidMultisigTx](#page-40-0)
- <span id="page-41-2"></span>exception gnosis.safe.exceptions.InvalidMultisigTx Bases: [SafeServiceException](#page-41-0)
- exception gnosis.safe.exceptions.InvalidOwnerProvided Bases: [InvalidMultisigTx](#page-40-0)
- exception gnosis.safe.exceptions.InvalidPaymentToken Bases: [SafeServiceException](#page-41-0)
- exception gnosis.safe.exceptions.InvalidSignaturesProvided Bases: [InvalidMultisigTx](#page-40-0)
- exception gnosis.safe.exceptions.MethodCanOnlyBeCalledFromThisContract Bases: [InvalidMultisigTx](#page-40-0)
- exception gnosis.safe.exceptions.ModuleManagerException Bases: [InvalidMultisigTx](#page-40-0)
- exception gnosis.safe.exceptions.NotEnoughSafeTransactionGas Bases: [InvalidMultisigTx](#page-40-0)
- exception gnosis.safe.exceptions.OnlyOwnersCanApproveAHash Bases: [InvalidMultisigTx](#page-40-0)
- exception gnosis.safe.exceptions.OwnerManagerException Bases: [InvalidMultisigTx](#page-40-0)
- <span id="page-41-0"></span>exception gnosis.safe.exceptions.SafeServiceException Bases: Exception
- exception gnosis.safe.exceptions.SafeTransactionFailedWhenGasPriceAndSafeTxGasEmpty Bases: [InvalidMultisigTx](#page-40-0)
- exception gnosis.safe.exceptions.SignatureNotProvidedByOwner Bases: [InvalidMultisigTx](#page-40-0)
- exception gnosis.safe.exceptions.SignaturesDataTooShort Bases: [InvalidMultisigTx](#page-40-0)
- exception gnosis.safe.exceptions.ThresholdNeedsToBeDefined Bases: [InvalidMultisigTx](#page-40-0)

#### <span id="page-41-1"></span>**gnosis.safe.multi\_send module**

- class gnosis.safe.multi\_send.MultiSend(*address: str*, *ethereum\_client:* [EthereumClient](#page-31-0)) Bases: object
	- build\_tx\_data(*multi\_send\_txs: List[*[MultiSendTx](#page-42-0)*]*) → bytes
		- Txs don't need to be valid to get through

**Parameters**

- multi\_send\_txs –
- sender –

**Returns**

<span id="page-42-2"></span>static deploy\_contract(*ethereum\_client:* [EthereumClient,](#page-31-0) *deployer\_account: LocalAccount*) → *[EthereumTxSent](#page-35-0)*

Deploy proxy factory contract

**Parameters**

- ethereum\_client –
- deployer\_account Ethereum Account

**Returns**

deployed contract address

#### dummy\_w3 = <web3.main.Web3 object>

classmethod from\_bytes(*encoded\_multisend\_txs: Union[str, bytes]*) → List[*[MultiSendTx](#page-42-0)*]

Decodes one or more multisend transactions from *bytes transactions* (Abi decoded)

**Parameters** encoded\_multisend\_txs –

**Returns**

List of MultiSendTxs

classmethod from\_transaction\_data(*multisend\_data: Union[str, bytes]*) → List[*[MultiSendTx](#page-42-0)*] Decodes multisend transactions from transaction data (ABI encoded with selector)

**Returns**

get\_contract()

<span id="page-42-1"></span>class gnosis.safe.multi\_send.MultiSendOperation(*value*)

Bases: Enum

An enumeration.

 $CALL = 0$ 

DELEGATE\_CALL = 1

<span id="page-42-0"></span>class gnosis.safe.multi\_send.MultiSendTx(*operation:* [MultiSendOperation,](#page-42-1) *to: str*, *value: int*, *data: Union[bytes, HexStr]*, *old\_encoding: bool = False*)

Bases: object

Wrapper for a single MultiSendTx

property data\_length: int

property encoded\_data

classmethod from\_bytes(*encoded\_multisend\_tx: Union[str, bytes]*) → *[MultiSendTx](#page-42-0)*

Decoded one MultiSend transaction. ABI must be used to get the *transactions* parameter and use that data for this function :param encoded\_multisend\_tx: :return:

## <span id="page-43-1"></span><span id="page-43-0"></span>**gnosis.safe.proxy\_factory module**

class gnosis.safe.proxy\_factory.ProxyFactory(*address: ChecksumAddress*, *ethereum\_client:* [EthereumClient](#page-31-0))

Bases: object

#### check\_proxy\_code(*address: ChecksumAddress*) → bool

Check if proxy is valid :param address: Ethereum address to check :return: True if proxy is valid, False otherwise

deploy\_proxy\_contract(*deployer\_account: LocalAccount*, *master\_copy: ChecksumAddress*, *initializer: bytes* = *b''*, *gas: Optional[int]* = *None*, *gas\_price: Optional[int]* = *None*)  $\rightarrow$ *[EthereumTxSent](#page-35-0)*

Deploy proxy contract via ProxyFactory using *createProxy* function :param deployer\_account: Ethereum account :param master\_copy: Address the proxy will point at :param initializer: Initializer :param gas: Gas :param gas\_price: Gas Price :return: EthereumTxSent

deploy\_proxy\_contract\_with\_nonce(*deployer\_account: LocalAccount*, *master\_copy: ChecksumAddress*, *initializer: bytes*, *salt\_nonce: int*, *gas: Optional[int] = None*, *gas\_price: Optional[int]* = *None, nonce: Optional[int]* = *None*)  $\rightarrow$ *[EthereumTxSent](#page-35-0)*

Deploy proxy contract via Proxy Factory using *createProxyWithNonce* (create2)

#### **Parameters**

- deployer\_account Ethereum account
- master\_copy Address the proxy will point at
- initializer Data for safe creation
- salt nonce Uint256 for *create2* salt
- gas  $Gas$
- gas\_price Gas Price
- nonce Nonce

#### **Returns**

Tuple(tx-hash, tx, deployed contract address)

classmethod deploy\_proxy\_factory\_contract(*ethereum\_client:* [EthereumClient,](#page-31-0) *deployer\_account: LocalAccount*) → *[EthereumTxSent](#page-35-0)*

Deploy proxy factory contract last version (v1.3.0)

#### **Parameters**

- ethereum\_client –
- deployer\_account Ethereum Account

#### **Returns**

deployed contract address

classmethod deploy\_proxy\_factory\_contract\_v1\_0\_0(*ethereum\_client:* [EthereumClient,](#page-31-0)

*deployer\_account: LocalAccount*) → *[EthereumTxSent](#page-35-0)*

Deploy proxy factory contract v1.0.0

#### **Parameters**

- <span id="page-44-1"></span>• ethereum\_client –
- deployer\_account Ethereum Account

#### **Returns**

deployed contract address

classmethod deploy\_proxy\_factory\_contract\_v1\_1\_1(*ethereum\_client:* [EthereumClient,](#page-31-0) *deployer\_account: LocalAccount*) → *[EthereumTxSent](#page-35-0)*

Deploy proxy factory contract v1.1.1

**Parameters**

- ethereum\_client –
- deployer\_account Ethereum Account

#### **Returns**

deployed contract address

get\_contract(*address: Optional[ChecksumAddress] = None*)

get\_proxy\_runtime\_code(*address: Optional[ChecksumAddress] = None*) Get runtime code for current proxy factory

#### <span id="page-44-0"></span>**gnosis.safe.safe module**

class gnosis.safe.safe.Safe(*address: ChecksumAddress*, *ethereum\_client:* [EthereumClient](#page-31-0))

Bases: object

Class to manage a Gnosis Safe

## FALLBACK\_HANDLER\_STORAGE\_SLOT = 49122629484629529244014240937346711770925847994644146912111677022347558721749

## GUARD\_STORAGE\_SLOT = 33528237782592280163068556224972516439282563014722366175641814928123294921928

**build\_multisig\_tx**(*to: str, value: int, data: bytes, operation: int = 0, safe\_tx\_gas: int = 0, base\_gas: int =*  $0, gas\_price: int = 0, gas\_token: str =$ *'0x0000000000000000000000000000000000000000'*, *refund\_receiver: str = '0x0000000000000000000000000000000000000000'*, *signatures: bytes = b''*,

*safe\_nonce: Optional[int] = None, safe\_version: Optional[str] = None*)  $\rightarrow$  *[SafeTx](#page-56-0)* 

Allows to execute a Safe transaction confirmed by required number of owners and then pays the account that submitted the transaction. The fees are always transfered, even if the user transaction fails

#### **Parameters**

- to Destination address of Safe transaction
- **value** Ether value of Safe transaction
- data Data payload of Safe transaction
- operation Operation type of Safe transaction
- safe\_tx\_gas Gas that should be used for the Safe transaction
- base\_gas Gas costs for that are independent of the transaction execution (e.g. base transaction fee, signature check, payment of the refund)
- <span id="page-45-0"></span>• gas\_price – Gas price that should be used for the payment calculation
- gas\_token Token address (or  $0x000...000$  if ETH) that is used for the payment
- **refund\_receiver** Address of receiver of gas payment (or  $0x000...000$  if tx.origin).
- signatures Packed signature data ({bytes32 r}{bytes32 s}{uint8 v})
- safe nonce Nonce of the safe (to calculate hash)
- safe\_version Safe version (to calculate hash)

#### **Returns**

static build\_safe\_create2\_tx(*ethereum\_client:* [EthereumClient,](#page-31-0) *master\_copy\_address: str*, *proxy\_factory\_address: str*, *salt\_nonce: int*, *owners: List[str]*, *threshold: int*, *gas\_price: int*, *payment\_token: Optional[str]*, *payment\_receiver: Optional[str] = None*, *fallback\_handler: Optional[str] = '0x0000000000000000000000000000000000000000'*, *payment\_token\_eth\_value: float = 1.0*, *fixed\_creation\_cost:*  $\text{Optional}[\text{int}] = \text{None} \rightarrow \text{SafeCreate} 2 \text{Tx}$ 

Prepare safe proxy deployment for being relayed. It calculates and sets the costs of deployment to be returned to the sender of the tx. If you are an advanced user you may prefer to use *create* function

static build\_safe\_creation\_tx(*ethereum\_client:* [EthereumClient,](#page-31-0) *master\_copy\_old\_address: str*, *s: int*, *owners: List[str]*, *threshold: int*, *gas\_price: int*, *payment\_token: Optional[str]*, *payment\_receiver: str*, *payment\_token\_eth\_value: float*  $= 1.0$ , *fixed\_creation\_cost: Optional[int]* = *None*)  $\rightarrow$  *[SafeCreationTx](#page-53-0)* 

check\_funds\_for\_tx\_gas(*safe\_tx\_gas: int*, *base\_gas: int*, *gas\_price: int*, *gas\_token: str*) → bool

Check safe has enough funds to pay for a tx

**Parameters**

- safe\_tx\_gas Safe tx gas
- base\_gas  $-$  Data gas
- gas\_price Gas Price
- gas\_token Gas Token, to use token instead of ether for the gas

#### **Returns**

*True* if enough funds, *False* otherwise

```
static create(ethereum_client: EthereumClient, deployer_account: LocalAccount, master_copy_address:
```
*str*, *owners: List[str]*, *threshold: int*, *fallback\_handler: str =*

*'0x0000000000000000000000000000000000000000'*, *proxy\_factory\_address: Optional[str] = None*, *payment\_token: str = '0x0000000000000000000000000000000000000000'*, *payment: int = 0, payment receiver: str =* 

*'0x0000000000000000000000000000000000000000'*) → *[EthereumTxSent](#page-35-0)*

Deploy new Safe proxy pointing to the specified *master\_copy* address and configured with the provided *owners* and *threshold*. By default, payment for the deployer of the tx will be *0*. If *proxy\_factory\_address* is set deployment will be done using the proxy factory instead of calling the *constructor* of a new *DelegatedProxy* Using *proxy\_factory\_address* is recommended, as it takes less gas. (Testing with *Ganache* and 1 owner 261534 without proxy vs 229022 with Proxy)

classmethod deploy\_compatibility\_fallback\_handler(*ethereum\_client:* [EthereumClient,](#page-31-0) *deployer\_account: LocalAccount*) → *[EthereumTxSent](#page-35-0)*

Deploy Compatibility Fallback handler v1.3.0

<span id="page-46-0"></span>**Parameters**

- ethereum\_client –
- deployer\_account Ethereum account

## **Returns**

deployed contract address

```
static deploy_master_contract_v0_0_1(ethereum_client: EthereumClient, deployer_account:
                                         LocalAccount) → EthereumTxSent
```
Deploy master contract. Takes deployer\_account (if unlocked in the node) or the deployer private key

#### **Parameters**

- ethereum\_client –
- deployer\_account Ethereum account

#### **Returns**

deployed contract address

static deploy\_master\_contract\_v1\_0\_0(*ethereum\_client:* [EthereumClient,](#page-31-0) *deployer\_account: LocalAccount*) → *[EthereumTxSent](#page-35-0)*

Deploy master contract. Takes deployer\_account (if unlocked in the node) or the deployer private key

#### **Parameters**

- ethereum\_client –
- deployer\_account Ethereum account

#### **Returns**

deployed contract address

classmethod deploy\_master\_contract\_v1\_1\_1(*ethereum\_client:* [EthereumClient,](#page-31-0) *deployer\_account: LocalAccount*) → *[EthereumTxSent](#page-35-0)*

Deploy master contract v1.1.1. Takes deployer\_account (if unlocked in the node) or the deployer private key Safe with version  $> v1.1.1$  doesn't need to be initialized as it already has a constructor

## **Parameters**

- ethereum client –
- deployer\_account Ethereum account

## **Returns**

deployed contract address

classmethod deploy\_master\_contract\_v1\_3\_0(*ethereum\_client:* [EthereumClient,](#page-31-0) *deployer\_account: LocalAccount*) → *[EthereumTxSent](#page-35-0)*

Deploy master contract v1.3.0. Takes deployer account (if unlocked in the node) or the deployer private key Safe with version  $> v1.1.1$  doesn't need to be initialized as it already has a constructor

## **Parameters**

- ethereum\_client –
- deployer\_account Ethereum account

## **Returns**

deployed contract address

```
static estimate_safe_creation(ethereum_client: EthereumClient, old_master_copy_address: str,
                                     number_owners: int, gas_price: int, payment_token: Optional[str],
                                     payment_receiver: str =
                                     '0x0000000000000000000000000000000000000000',
                                     payment_token_eth_value: float = 1.0, fixed_creation_cost:
                                     Optional(int] = None \rightarrow SafeCreationEstimate
```
static estimate\_safe\_creation\_2(*ethereum\_client:* [EthereumClient,](#page-31-0) *master\_copy\_address: str*, *proxy\_factory\_address: str*, *number\_owners: int*, *gas\_price: int*, *payment\_token: Optional[str]*, *payment\_receiver: str = '0x0000000000000000000000000000000000000000'*, *fallback\_handler: Optional[str] = None*, *payment\_token\_eth\_value:*  $float = 1.0, fixed\_creation\_cost: Optional(int] = None)$   $\rightarrow$ *[SafeCreationEstimate](#page-50-0)*

estimate\_tx\_base\_gas(*to: str*, *value: int*, *data: bytes*, *operation: int*, *gas\_token: str*, *estimated\_tx\_gas:*  $int$ )  $\rightarrow$  int

Calculate gas costs that are independent of the transaction execution(e.g. base transaction fee, signature check, payment of the refund. . . )

#### **Parameters**

- to  $-$
- value –
- data –
- operation –
- gas\_token –
- estimated\_tx\_gas gas calculated with *estimate\_tx\_gas*

#### **Returns**

#### estimate\_tx\_gas(*to: str, value: int, data: bytes, operation: int*)  $\rightarrow$  int

Estimate tx gas. Use *requiredTxGas* on the Safe contract and fallbacks to *eth\_estimateGas* if that method fails. Note: *eth\_estimateGas* cannot estimate delegate calls

#### **Parameters**

- to  $-$
- value –
- data –
- operation –

#### **Returns**

Estimated gas for Safe inner tx

### **Raises**

CannotEstimateGas

#### estimate\_tx\_gas\_by\_trying(*to: str*, *value: int*, *data: Union[bytes, str]*, *operation: int*)

Try to get an estimation with Safe's *requiredTxGas*. If estimation if successful, try to set a gas limit and estimate again. If gas estimation is ok, same gas estimation should be returned, if it's less than required estimation will not be completed, so estimation was not accurate and gas limit needs to be increased.

#### **Parameters**

- <span id="page-48-0"></span>• to  $-$
- value –
- data –
- operation –

#### **Returns**

Estimated gas calling *requiredTxGas* setting a gas limit and checking if *eth\_call* is successful

#### **Raises**

CannotEstimateGas

estimate\_tx\_gas\_with\_safe(*to: str*, *value: int*, *data: bytes*, *operation: int*, *gas\_limit: Optional[int] = None*, *block\_identifier: Optional[Union[Literal['latest', 'earliest', 'pending'], BlockNumber, Hash32, HexStr, HexBytes,*  $int$ *] = 'latest'*)  $\rightarrow$  int

Estimate tx gas using safe *requiredTxGas* method

#### **Returns**

int: Estimated gas

#### **Raises**

CannotEstimateGas: If gas cannot be estimated

**Raises**

ValueError: Cannot decode received data

estimate\_tx\_gas\_with\_web3(*to: str*, *value: int*, *data: Union[bytes, HexStr]*) → int

## **Parameters**

- to  $-$
- value –
- data –

#### **Returns**

Estimation using web3 *estimate\_gas*

#### estimate\_tx\_operational\_gas(*data\_bytes\_length: int*)

DEPRECATED. *estimate\_tx\_base\_gas* already includes this. Estimates the gas for the verification of the signatures and other safe related tasks before and after executing a transaction. Calculation will be the sum of:

- Base cost of 15000 gas
- 100 of gas per word of *data\_bytes*
- Validate the signatures  $5000 *$  threshold (ecrecover for ecdsa  $\sim$  = 4K gas)

#### **Parameters**

data\_bytes\_length – Length of the data (in bytes, so *len(HexBytes('0x12'))* would be *1*

#### **Returns**

gas costs per signature \* threshold of Safe

#### $get\_contract() \rightarrow Contract$

retrieve\_all\_info(*block\_identifier: Optional[Union[Literal['latest', 'earliest', 'pending'], BlockNumber, Hash32, HexStr, HexBytes, int]]* = 'latest')  $\rightarrow$  *[SafeInfo](#page-50-1)* 

Get all Safe info in the same batch call.

**Parameters** block\_identifier –

**Returns**

**Raises** CannotRetrieveSafeInfoException

 $\texttt{retrieve\_code}() \rightarrow \text{HexBytes}$ 

retrieve\_fallback\_handler(*block\_identifier: Optional[Union[Literal['latest', 'earliest', 'pending'], BlockNumber, Hash32, HexStr, HexBytes, int]] = 'latest'*) → ChecksumAddress

retrieve\_guard(*block\_identifier: Optional[Union[Literal['latest', 'earliest', 'pending'], BlockNumber, Hash32, HexStr, HexBytes, int]]* = '*latest'*)  $\rightarrow$  ChecksumAddress

retrieve\_is\_hash\_approved(*owner: str*, *safe\_hash: bytes*, *block\_identifier: Optional[Union[Literal['latest', 'earliest', 'pending'], BlockNumber, Hash32, HexStr, HexBytes, int]]* = 'latest')  $\rightarrow$  bool

retrieve\_is\_message\_signed(*message\_hash: bytes*, *block\_identifier: Optional[Union[Literal['latest', 'earliest', 'pending'], BlockNumber, Hash32, HexStr, HexBytes, int]] =*  $\textit{'latest'}$ )  $\rightarrow$  bool

retrieve\_is\_owner(*owner: str*, *block\_identifier: Optional[Union[Literal['latest', 'earliest', 'pending'], BlockNumber, Hash32, HexStr, HexBytes,*  $int$ *]* = 'latest')  $\rightarrow$  bool

retrieve\_master\_copy\_address(*block\_identifier: Optional[Union[Literal['latest', 'earliest', 'pending'], BlockNumber, Hash32, HexStr, HexBytes, int]]* =  $\langle \text{Interest'} \rangle \rightarrow$ ChecksumAddress

retrieve\_modules(*pagination: Optional[int] = 50*, *block\_identifier: Optional[Union[Literal['latest', 'earliest', 'pending'], BlockNumber, Hash32, HexStr, HexBytes, int]] = 'latest'*) → List[str]

#### **Parameters**

• **pagination** – Number of modules to get per request

#### • block\_identifier –

**Returns**

List of module addresses

retrieve\_nonce(*block\_identifier: Optional[Union[Literal['latest', 'earliest', 'pending'], BlockNumber, Hash32, HexStr, HexBytes, int]]* = 'latest')  $\rightarrow$  int

retrieve\_owners(*block\_identifier: Optional[Union[Literal['latest', 'earliest', 'pending'], BlockNumber, Hash32, HexStr, HexBytes, int]]* =  $\langle \text{latest'} \rangle \rightarrow \text{List[str]}$ 

retrieve\_threshold(*block\_identifier: Optional[Union[Literal['latest', 'earliest', 'pending'], BlockNumber, Hash32, HexStr, HexBytes, int]]* = '*latest'*)  $\rightarrow$  int

<span id="page-50-2"></span>retrieve\_version(*block\_identifier: Optional[Union[Literal['latest', 'earliest', 'pending'], BlockNumber, Hash32, HexStr, HexBytes, int]]* =  $\text{'latest'}$   $\rightarrow$  str

send\_multisig\_tx(*to: str*, *value: int*, *data: bytes*, *operation: int*, *safe\_tx\_gas: int*, *base\_gas: int*, *gas\_price: int*, *gas\_token: str*, *refund\_receiver: str*, *signatures: bytes*, *tx\_sender\_private\_key: str*, *tx\_gas=None*, *tx\_gas\_price=None*, *block\_identifier: Optional[Union[Literal['latest', 'earliest', 'pending'], BlockNumber, Hash32, HexStr, HexBytes, int]] = 'latest'*) → *[EthereumTxSent](#page-35-0)*

Build and send Safe tx

### **Parameters**

- $\cdot$  to  $-$
- value –
- data –
- operation –
- safe\_tx\_gas –
- base\_gas –
- gas\_price –
- gas\_token –
- refund\_receiver –
- signatures –
- tx\_sender\_private\_key –
- **tx\_gas** Gas for the external tx. If not,  $(safe\_tx\_gas + data\_gas) * 2$  will be used
- tx\_gas\_price Gas price of the external tx. If not, *gas\_price* will be used
- block\_identifier –

#### **Returns**

Tuple(tx\_hash, tx)

#### **Raises**

InvalidMultisigTx: If user tx cannot go through the Safe

<span id="page-50-0"></span>class gnosis.safe.safe.SafeCreationEstimate(*gas*, *gas\_price*, *payment*, *payment\_token*)

Bases: tuple

#### gas: int

Alias for field number 0

## gas\_price: int

Alias for field number 1

## payment: int

Alias for field number 2

## <span id="page-50-1"></span>payment\_token: Optional[str]

Alias for field number 3

```
class gnosis.safe.safe.SafeInfo(address: <function NewType.<locals>.new_type at 0x7f907d8bb4c0>,
                                  fallback_handler: <function NewType.<locals>.new_type at
                                   0x7f907d8bb4c0>, guard: <function NewType.<locals>.new_type at
                                   0x7f907d8bb4c0>, master_copy: <function NewType.<locals>.new_type
                                   at 0x7f907d8bb4c0>, modules: List[ChecksumAddress], nonce: int,
                                   owners: List[ChecksumAddress], threshold: int, version: str)
     Bases: object
     address: ChecksumAddress
     fallback_handler: ChecksumAddress
     guard: ChecksumAddress
     master_copy: ChecksumAddress
     modules: List[ChecksumAddress]
     nonce: int
     owners: List[ChecksumAddress]
     threshold: int
     version: str
class gnosis.safe.safe.SafeOperation(value)
     Bases: Enum
     An enumeration.
     CALL = 0CREATE = 2DELEGATE_CALL = 1
gnosis.safe.safe_create2_tx module
```

```
exception gnosis.safe.safe_create2_tx.InvalidERC20Token
```
Bases: Exception

<span id="page-51-0"></span>class gnosis.safe.safe\_create2\_tx.SafeCreate2Tx(*salt\_nonce*, *owners*, *threshold*, *fallback\_handler*, *master\_copy\_address*, *proxy\_factory\_address*, *payment\_receiver*, *payment\_token*, *payment*, *gas*, *gas\_price*, *payment\_token\_eth\_value*,

*fixed\_creation\_cost*, *safe\_address*, *safe\_setup\_data*)

```
Bases: tuple
```

```
fallback_handler: str
```
Alias for field number 3

#### fixed\_creation\_cost: Optional[int]

Alias for field number 12

#### gas: int

Alias for field number 9

<span id="page-52-0"></span>gas\_price: int Alias for field number 10 master\_copy\_address: str Alias for field number 4 owners: List[str] Alias for field number 1 payment: int Alias for field number 8 property payment\_ether payment\_receiver: str Alias for field number 6 payment\_token: str Alias for field number 7 payment\_token\_eth\_value: float Alias for field number 11 proxy\_factory\_address: str Alias for field number 5 safe\_address: str Alias for field number 13 safe\_setup\_data: bytes Alias for field number 14 salt\_nonce: int Alias for field number 0 threshold: int Alias for field number 2

```
class gnosis.safe.safe_create2_tx.SafeCreate2TxBuilder(w3: Web3, master_copy_address: str,
                                                             proxy_factory_address: str)
```
Bases: object

```
build(owners: List[str], threshold: int, salt_nonce: int, gas_price: int, fallback_handler: Optional[str] =
       None, payment_receiver: Optional[str] = None, payment_token: Optional[str] = None,
       payment_token_eth_value: float = 1.0, fixed_creation_cost: Optional[int] = None)
```
Prepare Safe creation :param owners: Owners of the Safe :param threshold: Minimum number of users required to operate the Safe :param fallback\_handler: Handler for fallback calls to the Safe :param salt\_nonce: Web3 instance :param gas\_price: Gas Price :param payment\_receiver: Address to refund when the Safe is created. Address(0) if no need to refund :param payment\_token: Payment token instead of paying the funder with ether. If None Ether will be used :param payment\_token\_eth\_value: Value of payment token per 1 Ether :param fixed\_creation\_cost: Fixed creation cost of Safe (Wei)

calculate\_create2\_address(*safe\_setup\_data: bytes*, *salt\_nonce: int*)

## <span id="page-53-4"></span><span id="page-53-2"></span>**gnosis.safe.safe\_creation\_tx module**

```
exception gnosis.safe.safe_creation_tx.InvalidERC20Token
```
Bases: Exception

<span id="page-53-0"></span>class gnosis.safe.safe\_creation\_tx.SafeCreationTx(*w3: Web3*, *owners: List[str]*, *threshold: int*,

*signature\_s: int*, *master\_copy: str*, *gas\_price: int*, *funder: Optional[str]*, *payment\_token: Optional[str] = None*, *payment\_token\_eth\_value: float = 1.0*, *fixed\_creation\_cost: Optional[int] = None*)

Bases: object

#### static find\_valid\_random\_signature( $s: int$ )  $\rightarrow$  Tuple[int, int]

Find v and r valid values for a given s :param s: random value :return: v, r

property payment\_ether

#### <span id="page-53-3"></span>**gnosis.safe.safe\_signature module**

## exception gnosis.safe.safe\_signature.CannotCheckEIP1271ContractSignature

Bases: [SafeSignatureException](#page-55-0)

<span id="page-53-1"></span>class gnosis.safe.safe\_signature.SafeSignature(*signature: Union[bytes, str]*, *safe\_tx\_hash: Union[bytes, str]*)

Bases: ABC

#### $\texttt{export\_signature}() \rightarrow \text{HexBytes}$

Exports signature in a format that's valid individually. That's important for contract signatures, as it will fix the offset :return:

abstract is\_valid(*ethereum\_client:* [EthereumClient,](#page-31-0) *safe\_address: str*) → bool

#### **Parameters**

- ethereum\_client Required for Contract Signature and Approved Hash check
- safe\_address Required for Approved Hash check

#### **Returns**

*True* if signature is valid, *False* otherwise

## abstract property owner

### **Returns**

Decode owner from signature, without any further validation (signature can be not valid)

classmethod parse\_signature(*signatures: Union[bytes, str]*, *safe\_tx\_hash: Union[bytes, str]*, *ignore\_trailing: bool = True*) → List[*[SafeSignature](#page-53-1)*]

#### **Parameters**

- signatures One or more signatures appended. EIP1271 data at the end is supported.
- safe\_tx\_hash –
- **ignore\_trailing** Ignore trailing data on the signature. Some libraries pad it and add some zeroes at the end

#### **Returns**

List of SafeSignatures decoded

#### <span id="page-54-1"></span>abstract property signature\_type: [SafeSignatureType](#page-55-1)

<span id="page-54-0"></span>class gnosis.safe.safe\_signature.SafeSignatureApprovedHash(*signature: Union[bytes, str]*, *safe\_tx\_hash: Union[bytes, str]*)

Bases: [SafeSignature](#page-53-1)

classmethod build\_for\_owner(*owner: str*, *safe\_tx\_hash: str*) → *[SafeSignatureApprovedHash](#page-54-0)*

is\_valid(*ethereum\_client:* [EthereumClient,](#page-31-0) *safe\_address: str*) → bool

#### **Parameters**

• ethereum\_client – Required for Contract Signature and Approved Hash check

• safe\_address - Required for Approved Hash check

#### **Returns**

*True* if signature is valid, *False* otherwise

#### property owner

**Returns**

Decode owner from signature, without any further validation (signature can be not valid)

#### property signature\_type

class gnosis.safe.safe\_signature.SafeSignatureContract(*signature: Union[bytes, str]*, *safe\_tx\_hash: Union[bytes, str]*, *contract\_signature: Union[bytes, str]*)

Bases: [SafeSignature](#page-53-1)

EIP1271\_MAGIC\_VALUE = HexBytes('0x20c13b0b')

#### EIP1271\_MAGIC\_VALUE\_UPDATED = HexBytes('0x1626ba7e')

#### $\text{export\_signature}() \rightarrow \text{HexBytes}$

Fix offset (s) and append *contract\_signature* at the end of the signature :return:

is\_valid(*ethereum\_client:* [EthereumClient,](#page-31-0) *\*args*) → bool

#### **Parameters**

- ethereum\_client Required for Contract Signature and Approved Hash check
- safe\_address Required for Approved Hash check

#### **Returns**

*True* if signature is valid, *False* otherwise

## property owner: ChecksumAddress

#### **Returns**

Address of contract signing. No further checks to get the owner are needed, but it could be a non existing contract

#### property signature\_type: [SafeSignatureType](#page-55-1)

```
class gnosis.safe.safe_signature.SafeSignatureEOA(signature: Union[bytes, str], safe_tx_hash:
                                                          Union[bytes, str])
```
Bases: [SafeSignature](#page-53-1)

is\_valid(*\*args*) → bool

#### **Parameters**

- ethereum\_client Required for Contract Signature and Approved Hash check
- safe\_address Required for Approved Hash check

### **Returns**

*True* if signature is valid, *False* otherwise

#### property owner

#### **Returns**

Decode owner from signature, without any further validation (signature can be not valid)

## property signature\_type

class gnosis.safe.safe\_signature.SafeSignatureEthSign(*signature: Union[bytes, str]*, *safe\_tx\_hash: Union[bytes, str]*)

Bases: [SafeSignature](#page-53-1)

is\_valid(*\*args*) → bool

## **Parameters**

- ethereum\_client Required for Contract Signature and Approved Hash check
- safe\_address Required for Approved Hash check

#### **Returns**

*True* if signature is valid, *False* otherwise

#### property owner

#### **Returns**

Decode owner from signature, without any further validation (signature can be not valid)

#### property signature\_type

### <span id="page-55-0"></span>exception gnosis.safe.safe\_signature.SafeSignatureException

Bases: Exception

## <span id="page-55-1"></span>class gnosis.safe.safe\_signature.SafeSignatureType(*value*)

Bases: Enum

An enumeration.

APPROVED\_HASH = 1

## CONTRACT\_SIGNATURE = 0

 $EOA = 2$ 

ETH\_SIGN = 3

static from\_v(*v: int*)

```
gnosis.safe.safe_signature.uint_to_address(value: int) → ChecksumAddress
    Convert a Solidity uint value to a checksummed address, removing invalid padding bytes if present
         Returns
            Checksummed address
gnosis.safe.safe_tx module
class gnosis.safe.safe_tx.EIP712LegacySafeTx(**kwargs)
    Bases: EIP712Struct
    data = <eip712_structs.types.Bytes object>
    dataGas = <eip712_structs.types.Uint object>
    gasPrice = <eip712_structs.types.Uint object>
    gasToken = <eip712_structs.types.Address object>
    nonce = <eip712_structs.types.Uint object>
    operation = <eip712_structs.types.Uint object>
    refundReceiver = <eip712_structs.types.Address object>
    safeTxGas = <eip712_structs.types.Uint object>
    to = <eip712_structs.types.Address object>
    type_name = 'SafeTx'
    value = <eip712_structs.types.Uint object>
class gnosis.safe.safe_tx.EIP712SafeTx(**kwargs)
    Bases: EIP712Struct
    baseGas = <eip712_structs.types.Uint object>
    data = <eip712_structs.types.Bytes object>
    gasPrice = <eip712_structs.types.Uint object>
    gasToken = <eip712_structs.types.Address object>
    nonce = <eip712_structs.types.Uint object>
    operation = <eip712_structs.types.Uint object>
    refundReceiver = <eip712_structs.types.Address object>
    safeTxGas = <eip712_structs.types.Uint object>
    to = <eip712_structs.types.Address object>
    type_name = 'SafeTx'
    value = <eip712_structs.types.Uint object>
```

```
class gnosis.safe.safe_tx.SafeTx(ethereum_client: EthereumClient, safe_address: str, to: Optional[str],
                                          value: int, data: bytes, operation: int, safe_tx_gas: int, base_gas: int,
                                          gas_price: int, gas_token: Optional[str], refund_receiver: Optional[str],
                                          signatures: Optional[bytes] = None, safe_nonce: Optional[int] = None,
                                          safe_version: Optional[str] = None, chain_id: Optional[int] = None)
```
Bases: object

call(*tx\_sender\_address: Optional[str] = None*, *tx\_gas: Optional[int] = None*, *block\_identifier: Optional[Union[Literal['latest', 'earliest', 'pending'], BlockNumber, Hash32, HexStr, HexBytes, int]] =*  $'laterst') \rightarrow int$ 

#### **Parameters**

- tx\_sender\_address –
- tx\_gas Force a gas limit
- block\_identifier –

#### **Returns**

*1* if everything ok

property chain\_id: int

property contract

#### property eip712\_structured\_data: Dict

execute(*tx\_sender\_private\_key: str*, *tx\_gas: Optional[int] = None*, *tx\_gas\_price: Optional[int] = None*, *tx\_nonce: Optional[int] = None*, *block\_identifier: Optional[Union[Literal['latest', 'earliest', 'pending'], BlockNumber, Hash32, HexStr, HexBytes, int]] = 'latest'*, *eip1559\_speed:*  $Optional/TxSpeed$  $Optional/TxSpeed$ *] = None* $)$   $\rightarrow$  Tuple[HexBytes, TxParams]

Send multisig tx to the Safe

#### **Parameters**

- tx\_sender\_private\_key Sender private key
- **tx\_gas** Gas for the external tx. If not,  $(safe\_tx\_gas + base\_gas) * 2$  will be used
- tx\_gas\_price Gas price of the external tx. If not, *gas\_price* will be used
- tx\_nonce Force nonce for *tx\_sender*
- block\_identifier *latest* or *pending*
- eip1559\_speed If provided, use EIP1559 transaction

#### **Returns**

Tuple(tx\_hash, tx)

#### **Raises**

InvalidMultisigTx: If user tx cannot go through the Safe

 $recommanded\_gas() \rightarrow Wei$ 

#### **Returns**

Recommended gas to use on the ethereum\_tx

property safe\_nonce: str

property safe\_tx\_hash: HexBytes

#### <span id="page-58-2"></span>property safe\_version: str

 $sign(private\_key: str) \rightarrow bytes$ 

{bytes32 r}{bytes32 s}{uint8 v} :param private\_key: :return: Signature

property signers: List[str]

property sorted\_signers

tx: TxParams

tx\_hash: bytes

 $\text{unsign}(address: str) \rightarrow \text{bool}$ 

property w3

property w3\_tx

#### **Returns**

Web3 contract tx prepared for *call*, *transact* or *buildTransaction*

## <span id="page-58-1"></span>**gnosis.safe.serializers module**

<span id="page-58-0"></span>class gnosis.safe.serializers.SafeMultisigEstimateTxSerializer(*\*args*, *\*\*kwargs*) Bases: Serializer

validate(*data*)

validate\_operation(*value*)

```
class gnosis.safe.serializers.SafeMultisigTxSerializer(*args, **kwargs)
    Bases: SafeMultisigEstimateTxSerializer
```
DEPRECATED, use *SafeMultisigTxSerializerV1* instead

## class gnosis.safe.serializers.SafeMultisigTxSerializerV1(*\*args*, *\*\*kwargs*)

Bases: [SafeMultisigEstimateTxSerializer](#page-58-0)

Version 1.0.0 of the Safe changes *data\_gas* to *base\_gas*

## class gnosis.safe.serializers.SafeSignatureSerializer(*\*args*, *\*\*kwargs*)

Bases: Serializer

When using safe signatures  $\nu$  can have more values

check\_r(*r*)

check\_s(*s*)

check\_v(*v*)

validate(*data*)

validate\_v(*v*)

## <span id="page-59-3"></span><span id="page-59-2"></span>**gnosis.safe.signatures module**

gnosis.safe.signatures.get\_signing\_address( $signed\_hash: Union[bytes, str], v: int, r: int, s: int) \rightarrow str$ 

## **Returns**

checksummed ethereum address, for example *0x568c93675A8dEb121700A6FAdDdfE7DFAb66Ae4A*

## **Return type**

str or *NULL\_ADDRESS* if signature is not valid

gnosis.safe.signatures.signature\_split(*signatures: Union*[bytes, str], *pos: int* =  $0$ )  $\rightarrow$  Tuple[int, int, int]

#### **Parameters**

- signatures signatures in form of  $\{bytes32 r\}$ {bytes32 s}{uint8 v}
- **pos** position of the signature

**Returns**

Tuple with v, r, s

gnosis.safe.signatures.signature\_to\_bytes( $v: int, r: int, s: int$ )  $\rightarrow$  bytes

Convert ecdsa signature to bytes :param v: :param r: :param s: :return: signature in form of {bytes32 r}{bytes32 s}{uint8 v}

gnosis.safe.signatures.signatures\_to\_bytes(*signatures: List[Tuple[int, int, int]]*) → bytes Convert signatures to bytes :param signatures: list of tuples(v, r, s) :return: 65 bytes per signature

## <span id="page-59-1"></span>**Module contents**

## <span id="page-59-0"></span>**Module contents**

## **CHAPTER**

**TWO**

# **INDICES AND TABLES**

- genindex
- modindex
- search

## **PYTHON MODULE INDEX**

## g

gnosis, [56](#page-59-0) gnosis.eth, [37](#page-40-1) gnosis.eth.clients, [9](#page-12-0) gnosis.eth.clients.blockscout\_client, [6](#page-9-0) gnosis.eth.clients.contract\_metadata, [7](#page-10-0) gnosis.eth.clients.etherscan\_client, [8](#page-11-0) gnosis.eth.clients.sourcify, [9](#page-12-1) gnosis.eth.constants, [22](#page-25-0) gnosis.eth.contracts, [9](#page-12-2) gnosis.eth.django, [17](#page-20-0) gnosis.eth.django.filters, [11](#page-14-0) gnosis.eth.django.models, [12](#page-15-0) gnosis.eth.django.serializers, [16](#page-19-0) gnosis.eth.django.validators, [16](#page-19-1) gnosis.eth.ethereum\_client, [22](#page-25-1) gnosis.eth.oracles, [22](#page-25-2) gnosis.eth.oracles.abis, [17](#page-20-1) gnosis.eth.oracles.abis.aave\_abis, [17](#page-20-2) gnosis.eth.oracles.abis.balancer\_abis, [17](#page-20-3) gnosis.eth.oracles.abis.curve\_abis, [17](#page-20-4) gnosis.eth.oracles.abis.mooniswap\_abis, [17](#page-20-5) gnosis.eth.oracles.abis.yearn\_abis, [17](#page-20-6) gnosis.eth.oracles.oracles, [17](#page-20-7) gnosis.eth.typing, [36](#page-39-0) gnosis.eth.utils, [36](#page-39-1) gnosis.safe, [56](#page-59-1) gnosis.safe.exceptions, [37](#page-40-2) gnosis.safe.multi\_send, [38](#page-41-1) gnosis.safe.proxy\_factory, [40](#page-43-0) gnosis.safe.safe, [41](#page-44-0) gnosis.safe.safe\_create2\_tx, [48](#page-51-1) gnosis.safe.safe\_creation\_tx, [50](#page-53-2) gnosis.safe.safe\_signature, [50](#page-53-3) gnosis.safe.safe\_tx, [53](#page-56-1) gnosis.safe.serializers, [55](#page-58-1) gnosis.safe.signatures, [56](#page-59-2)

## **INDEX**

## A

AaveOracle (*class in gnosis.eth.oracles.oracles*), [17](#page-20-8) abi (*gnosis.eth.clients.contract\_metadata.ContractMetadata* build\_for\_owner() (*gnoattribute*), [7](#page-10-1) address (*gnosis.eth.oracles.oracles.UnderlyingToken attribute*), [19](#page-22-0) address (*gnosis.safe.safe.SafeInfo attribute*), [48](#page-51-2) ADDRESSES (*gnosis.eth.oracles.oracles.KyberOracle attribute*), [18](#page-21-0) ADDRESSES (*gnosis.eth.oracles.oracles.UniswapOracle attribute*), [19](#page-22-0) APPROVED\_HASH (*gnosis.safe.safe\_signature.SafeSignatureType attribute*), [52](#page-55-2)

# B

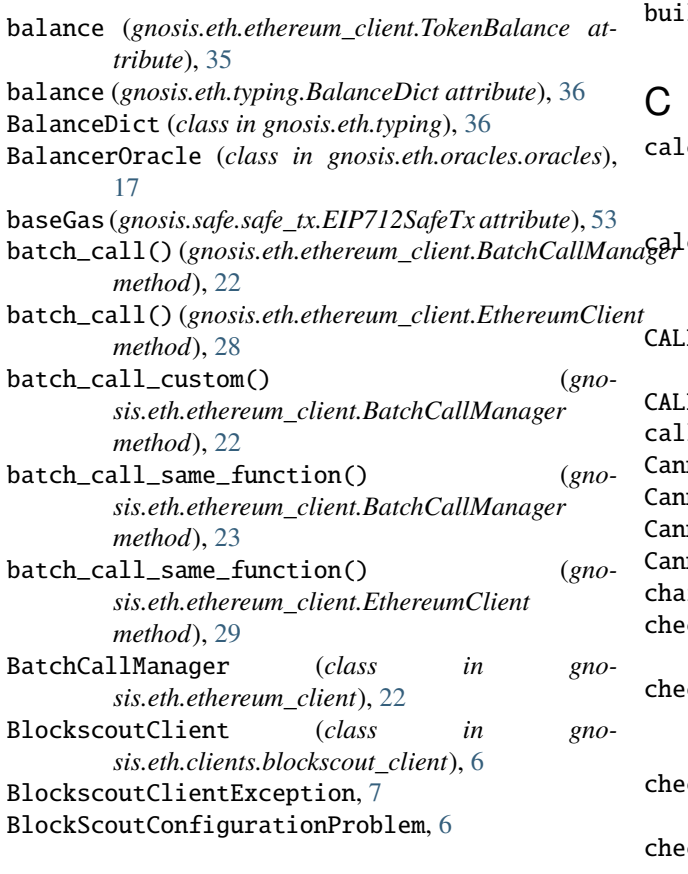

build() (*gnosis.safe.safe\_create2\_tx.SafeCreate2TxBuilder method*), [49](#page-52-0) *sis.safe.safe\_signature.SafeSignatureApprovedHash class method*), [51](#page-54-1) build\_multisig\_tx() (*gnosis.safe.safe.Safe method*), [41](#page-44-1) build\_safe\_create2\_tx() (*gnosis.safe.safe.Safe static method*), [42](#page-45-0) build\_safe\_creation\_tx() (*gnosis.safe.safe.Safe static method*), [42](#page-45-0) build\_tx\_data() (*gnosis.safe.multi\_send.MultiSend method*), [38](#page-41-2) build\_url() (*gnosis.eth.clients.blockscout\_client.BlockscoutClient method*), [7](#page-10-1) build\_url() (*gnosis.eth.clients.etherscan\_client.EtherscanClient method*), [8](#page-11-1)

culate\_create2\_address() (*gnosis.safe.safe\_create2\_tx.SafeCreate2TxBuilder method*), [49](#page-52-0) calculate\_pair\_address() (*gnosis.eth.oracles.oracles.UniswapV2Oracle method*), [20](#page-23-0) CALL (*gnosis.safe.multi\_send.MultiSendOperation attribute*), [39](#page-42-2) L (*gnosis.safe.safe.SafeOperation attribute*), [48](#page-51-2) call() (*gnosis.safe.safe\_tx.SafeTx method*), [54](#page-57-0) CannotCheckEIP1271ContractSignature, [50](#page-53-4) notEstimateGas, [37](#page-40-3) motGetPriceFromOracle.[17](#page-20-8) motRetrieveSafeInfoException, [37](#page-40-3) chain\_id (*gnosis.safe.safe\_tx.SafeTx property*), [54](#page-57-0)

- ck\_funds\_for\_tx\_gas() (*gnosis.safe.safe.Safe method*), [42](#page-45-0)
- $\operatorname{cck\_proxy\_code}()$  (*gnosis.safe.proxy\_factory.ProxyFactory method*), [40](#page-43-1)

check\_r() (*gnosis.safe.serializers.SafeSignatureSerializer method*), [55](#page-58-2)

check\_s() (*gnosis.safe.serializers.SafeSignatureSerializer*

*method*), [55](#page-58-2) check\_tx\_with\_confirmations() (*gnosis.eth.ethereum\_client.EthereumClient method*), [29](#page-32-0) check\_v() (*gnosis.safe.serializers.SafeSignatureSerializer method*), [55](#page-58-2) clean() (*gnosis.eth.django.models.HexField method*), default\_error\_messages (*gno-*[14](#page-17-0) compare\_byte\_code() (*in module gnosis.eth.utils*), [36](#page-39-2) ComposedPriceOracle (*class in gnosis.eth.oracles.oracles*), [17](#page-20-8) contract (*gnosis.safe.safe\_tx.SafeTx property*), [54](#page-57-0) contract\_address (*gnosis.eth.ethereum\_client.EthereumTxSent attribute*), [32](#page-35-1) CONTRACT\_SIGNATURE (*gnosis.safe.safe\_signature.SafeSignatureType attribute*), [52](#page-55-2) ContractMetadata (*class in gnosis.eth.clients.contract\_metadata*), [7](#page-10-1) CouldNotFinishInitialization, [37](#page-40-3) CouldNotPayGasWithEther, [37](#page-40-3) CouldNotPayGasWithToken, [37](#page-40-3) CreamOracle (*class in gnosis.eth.oracles.oracles*), [18](#page-21-0) CREATE (*gnosis.safe.safe.SafeOperation attribute*), [48](#page-51-2) create() (*gnosis.safe.safe.Safe static method*), [42](#page-45-0) current\_block\_number (*gnosis.eth.ethereum\_client.EthereumClient property*), [29](#page-32-0) CurveOracle (*class in gnosis.eth.oracles.oracles*), [18](#page-21-0)

# D

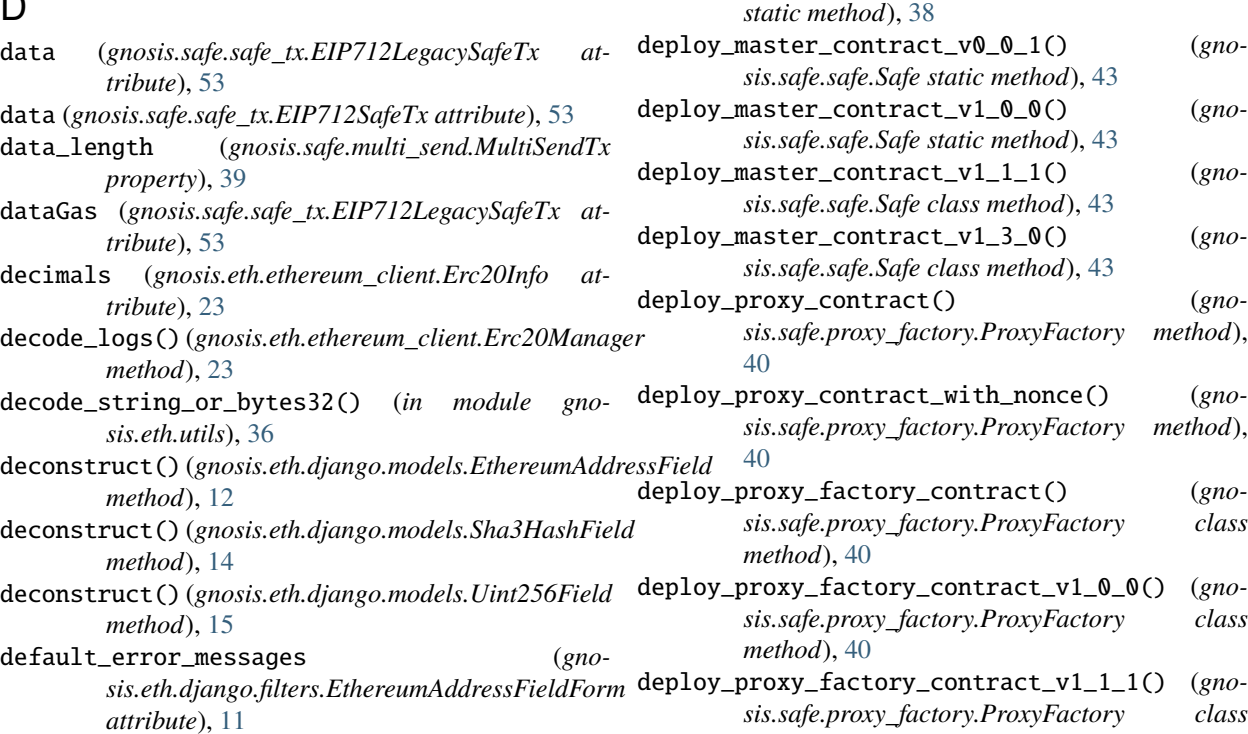

default\_error\_messages (*gnosis.eth.django.filters.Keccak256FieldForm*

default\_error\_messages (*gnosis.eth.django.models.EthereumAddressField*

default\_error\_messages (*gno-*

default\_error\_messages (*gnosis.eth.django.serializers.HexadecimalField*

default\_validators (*gnosis.eth.django.models.EthereumAddressField*

default\_validators (*gno-*

DELEGATE\_CALL (*gnosis.safe.safe.SafeOperation at-*

deploy\_and\_initialize\_contract() (*gnosis.eth.ethereum\_client.EthereumClient*

deploy\_compatibility\_fallback\_handler() (*gnosis.safe.safe.Safe class method*), [42](#page-45-0) deploy\_contract() (*gnosis.safe.multi\_send.MultiSend*

DELEGATE\_CALL (*gnosis.safe.multi\_send.MultiSendOperation*

*sis.eth.django.models.EthereumAddressV2Field*

*sis.eth.django.models.Keccak256Field at-*

*sis.eth.django.models.EthereumAddressV2Field*

*attribute*), [12](#page-15-1)

*attribute*), [13](#page-16-0)

*attribute*), [13](#page-16-0)

*tribute*), [14](#page-17-0)

*attribute*), [16](#page-19-2)

*attribute*), [13](#page-16-0)

*attribute*), [13](#page-16-0)

*attribute*), [39](#page-42-2)

*tribute*), [48](#page-51-2)

*method*), [29](#page-32-0)

*method*), [41](#page-44-1) description (*gnosis.eth.django.models.EthereumAddre*, *attribute*), [13](#page-16-0) description (*gnosis.eth.django.models.EthereumAddre*,

- *attribute*), [13](#page-16-0) description (*gnosis.eth.django.models.HexField attribute*), [14](#page-17-0)
- description (*gnosis.eth.django.models.Keccak256Field attribute*), [14](#page-17-0)
- description (*gnosis.eth.django.models.Sha3HashField attribute*), [15](#page-18-0)
- description (*gnosis.eth.django.models.Uint256Field attribute*), [15](#page-18-0)
- dummy\_w3 (*gnosis.safe.multi\_send.MultiSend attribute*), [39](#page-42-2)

# E

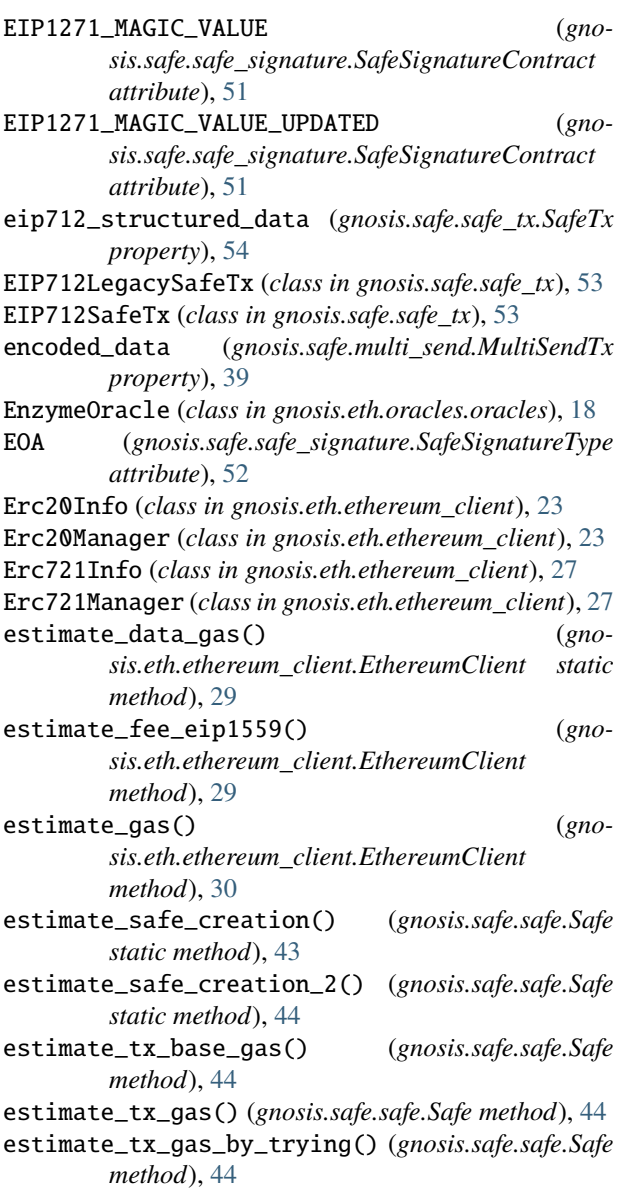

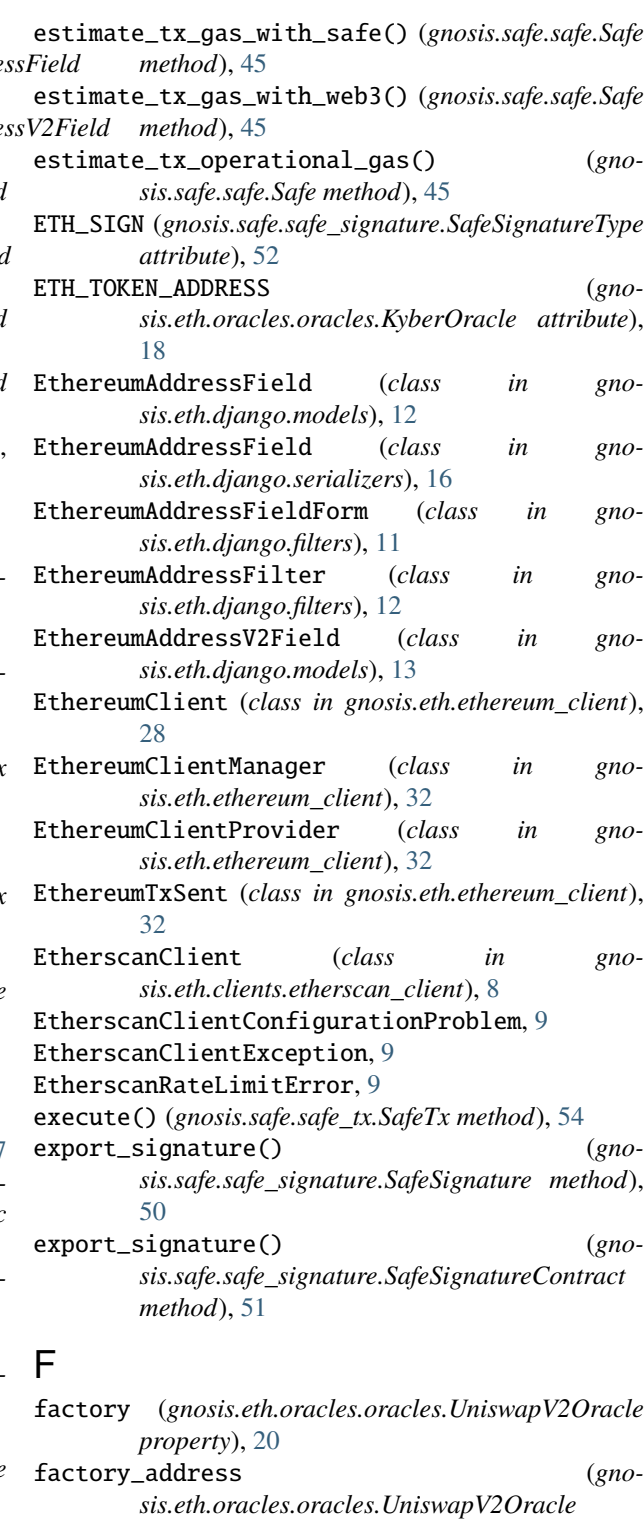

*property*), [20](#page-23-0) fallback\_handler (*gnosis.safe.safe.SafeInfo attribute*), [48](#page-51-2)

fallback\_handler (*gnosis.safe.safe\_create2\_tx.SafeCreate2Tx attribute*), [48](#page-51-2)

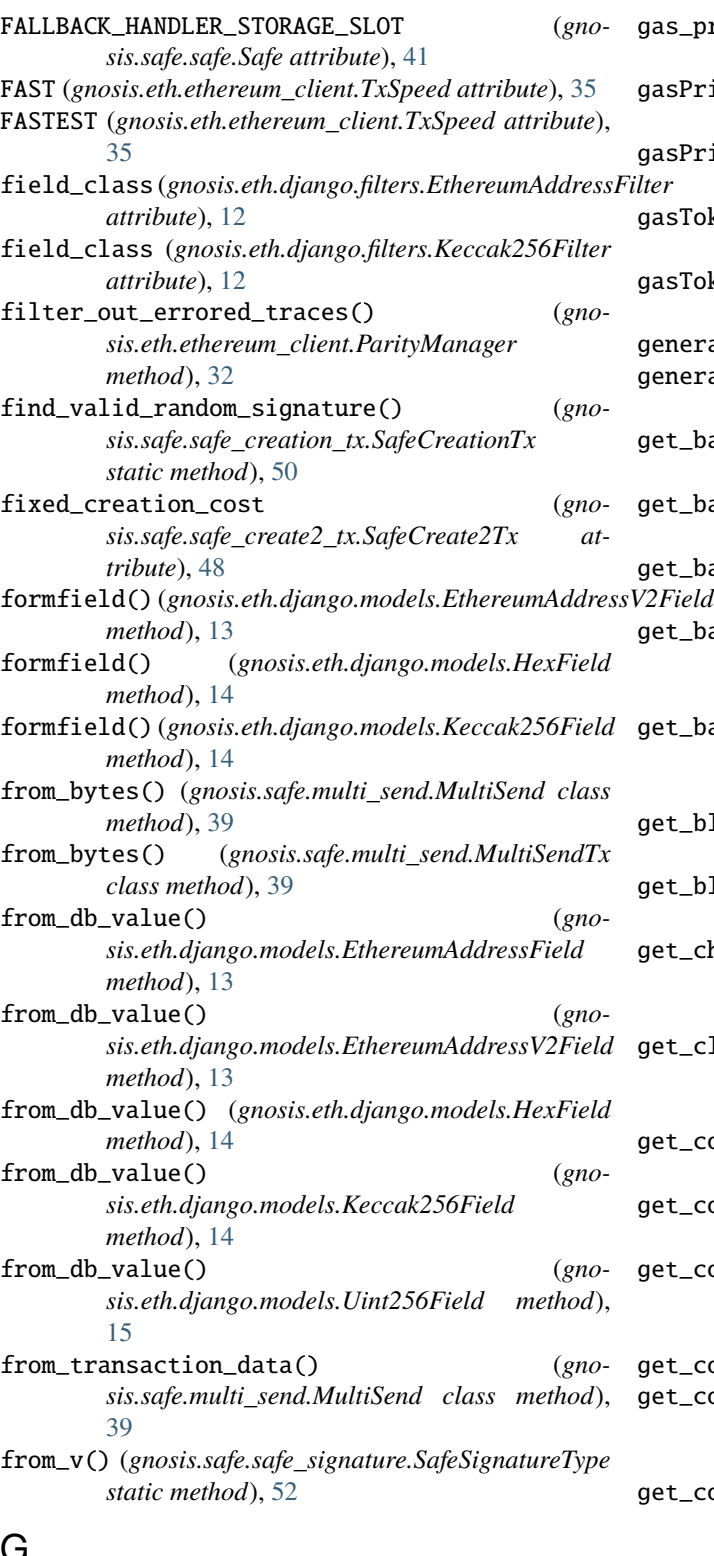

# G

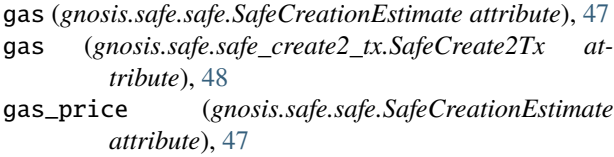

gas\_price (*gnosis.safe.safe\_create2\_tx.SafeCreate2Tx attribute*), [48](#page-51-2) gasPrice (*gnosis.safe.safe\_tx.EIP712LegacySafeTx attribute*), [53](#page-56-2) gasPrice (*gnosis.safe.safe\_tx.EIP712SafeTx attribute*), [53](#page-56-2) sToken (gnosis.safe.safe\_tx.EIP712LegacySafeTx at*tribute*), [53](#page-56-2) gasToken (*gnosis.safe.safe\_tx.EIP712SafeTx attribute*), [53](#page-56-2) generate\_address\_2() (*in module gnosis.eth.utils*), [36](#page-39-2) generate\_contract\_fn() (*in module gnosis.eth.contracts*), [9](#page-12-3) get\_balance() (*gnosis.eth.ethereum\_client.Erc20Manager method*), [23](#page-26-0) get\_balance() (*gnosis.eth.ethereum\_client.Erc721Manager method*), [27](#page-30-0) get\_balance() (*gnosis.eth.ethereum\_client.EthereumClient method*), [30](#page-33-0) t\_balances() (*gnosis.eth.ethereum\_client.Erc20Manager method*), [24](#page-27-0) t\_balances()  $(gno$ *sis.eth.ethereum\_client.Erc721Manager method*), [27](#page-30-0) get\_block() (*gnosis.eth.ethereum\_client.EthereumClient method*), [30](#page-33-0) get\_blocks() (*gnosis.eth.ethereum\_client.EthereumClient method*), [30](#page-33-0) get\_chain\_id() (*gnosis.eth.ethereum\_client.EthereumClient method*), [30](#page-33-0) t\_client\_version() (*gnosis.eth.ethereum\_client.EthereumClient method*), [30](#page-33-0) t\_compatibility\_fallback\_handler\_V1\_3\_0\_contract() (*in module gnosis.eth.contracts*), [10](#page-13-0) get\_contract() (*gnosis.safe.multi\_send.MultiSend method*), [39](#page-42-2) t\_contract()  $(gno$ *sis.safe.proxy\_factory.ProxyFactory method*), [41](#page-44-1) get\_contract() (*gnosis.safe.safe.Safe method*), [45](#page-48-0) t\_contract\_abi() (*gnosis.eth.clients.etherscan\_client.EtherscanClient method*), [8](#page-11-1) t\_contract\_metadata() (*gnosis.eth.clients.blockscout\_client.BlockscoutClient method*), [7](#page-10-1) get\_contract\_metadata() (*gnosis.eth.clients.etherscan\_client.EtherscanClient method*), [8](#page-11-1) get\_contract\_metadata() (*gnosis.eth.clients.sourcify.Sourcify method*),

 $(gno-$ 

 $(gno-$ 

 $(gno-$ 

 $(gno-$ 

 $(gno-$ 

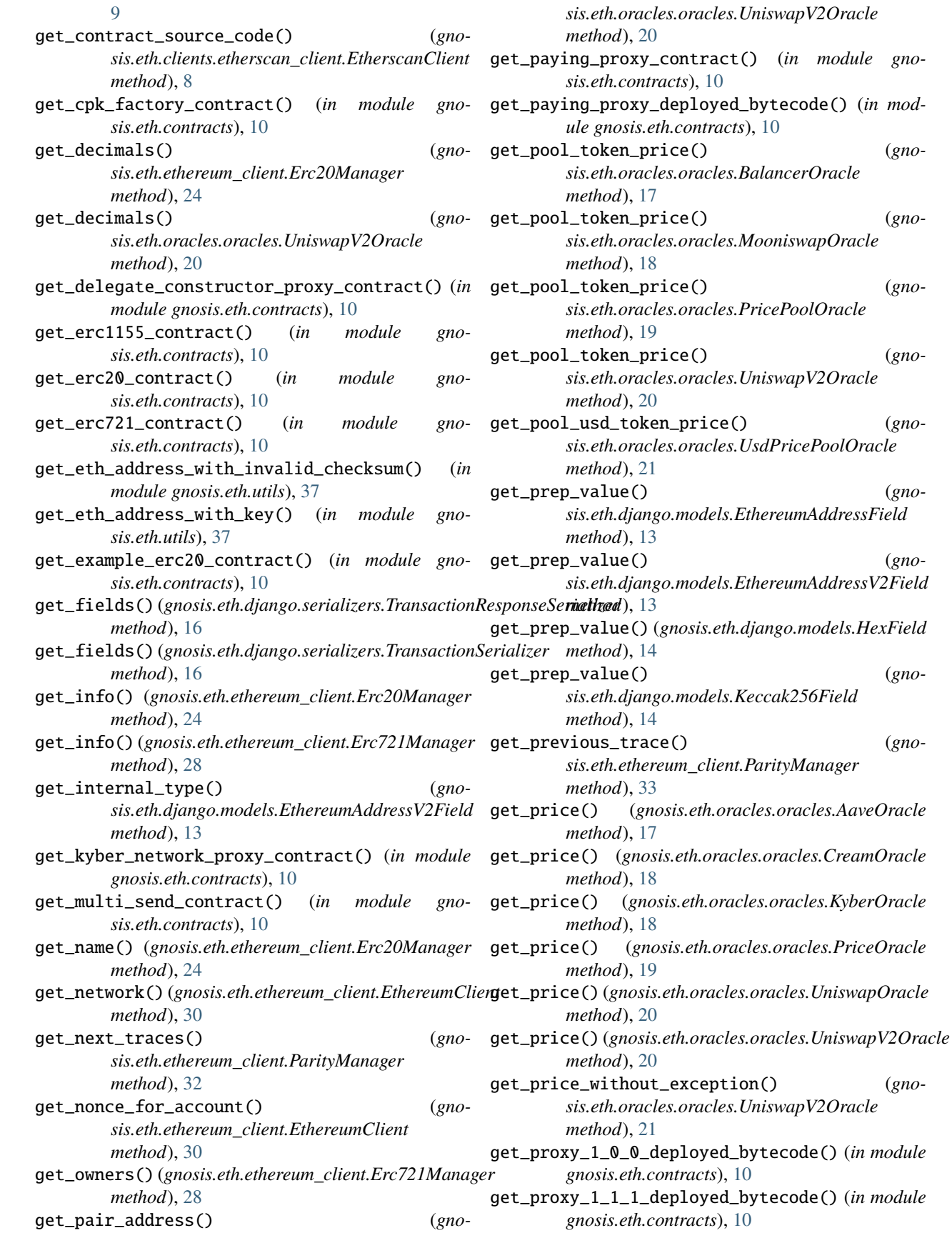

get\_proxy\_1\_1\_1\_mainnet\_deployed\_bytecode() (*in module gnosis.eth.contracts*), [10](#page-13-0) get\_proxy\_1\_3\_0\_deployed\_bytecode() (*in module gnosis.eth.contracts*), [10](#page-13-0) get\_proxy\_contract() (*in module gnosis.eth.contracts*), [10](#page-13-0) get\_proxy\_factory\_contract() (*in module gnosis.eth.contracts*), [10](#page-13-0) get\_proxy\_factory\_V1\_0\_0\_contract() (*in module gnosis.eth.contracts*), [10](#page-13-0) get\_proxy\_factory\_V1\_1\_1\_contract() (*in module gnosis.eth.contracts*), [10](#page-13-0) get\_proxy\_runtime\_code() (*gnosis.safe.proxy\_factory.ProxyFactory method*), [41](#page-44-1) get\_reserves() (*gnosis.eth.oracles.oracles.UniswapV2Oracle method*), [21](#page-24-0) get\_safe\_contract() (*in module gnosis.eth.contracts*), [11](#page-14-1) get\_safe\_V0\_0\_1\_contract() (*in module gnosis.eth.contracts*), [11](#page-14-1) get\_safe\_V1\_0\_0\_contract() (*in module gnosis.eth.contracts*), [11](#page-14-1) get\_safe\_V1\_1\_1\_contract() (*in module gnosis.eth.contracts*), [11](#page-14-1) get\_safe\_V1\_3\_0\_contract() (*in module gnosis.eth.contracts*), [11](#page-14-1) get\_signing\_address() (*in module gnosis.safe.signatures*), [56](#page-59-3) get\_symbol() (*gnosis.eth.ethereum\_client.Erc20Manager* gnosis.eth.clients.blockscout\_client *method*), [24](#page-27-0) get\_token\_uris() (*gnosis.eth.ethereum\_client.Erc721Manager method*), [28](#page-31-1) get\_total\_transfer\_history() (*gnosis.eth.ethereum\_client.Erc20Manager method*), [24](#page-27-0) get\_transaction() (*gnosis.eth.ethereum\_client.EthereumClient method*), [31](#page-34-0) get\_transaction\_receipt() (*gnosis.eth.ethereum\_client.EthereumClient method*), [31](#page-34-0) get\_transaction\_receipts() (*gnosis.eth.ethereum\_client.EthereumClient method*), [31](#page-34-0) get\_transactions() (*gnosis.eth.ethereum\_client.EthereumClient method*), [31](#page-34-0) get\_transfer\_history() (*gnosis.eth.ethereum\_client.Erc20Manager method*), [26](#page-29-0) get\_underlying\_tokens() (*gno-*

*sis.eth.oracles.oracles.ComposedPriceOracle method*), [18](#page-21-0) get\_underlying\_tokens() (*gnosis.eth.oracles.oracles.CurveOracle method*), [18](#page-21-0) get\_underlying\_tokens() (*gnosis.eth.oracles.oracles.YearnOracle method*), [21](#page-24-0) get\_underlying\_tokens() (*gnosis.eth.oracles.oracles.ZerionComposedOracle method*), [22](#page-25-3) get\_uniswap\_exchange() (*gnosis.eth.oracles.oracles.UniswapOracle method*), [20](#page-23-0) get\_uniswap\_exchange\_contract() (*in module gnosis.eth.contracts*), [11](#page-14-1) get\_uniswap\_factory\_contract() (*in module gnosis.eth.contracts*), [11](#page-14-1) get\_uniswap\_v2\_factory\_contract() (*in module gnosis.eth.contracts*), [11](#page-14-1) get\_uniswap\_v2\_pair\_contract() (*in module gnosis.eth.contracts*), [11](#page-14-1) get\_uniswap\_v2\_router\_contract() (*in module gnosis.eth.contracts*), [11](#page-14-1) gnosis module, [56](#page-59-3) gnosis.eth module, [37](#page-40-3) gnosis.eth.clients module, [9](#page-12-3) module, [6](#page-9-1) gnosis.eth.clients.contract\_metadata module, [7](#page-10-1) gnosis.eth.clients.etherscan\_client module, [8](#page-11-1) gnosis.eth.clients.sourcify module, [9](#page-12-3) gnosis.eth.constants module, [22](#page-25-3) gnosis.eth.contracts module, [9](#page-12-3) gnosis.eth.django module, [17](#page-20-8) gnosis.eth.django.filters module, [11](#page-14-1) gnosis.eth.django.models module, [12](#page-15-1) gnosis.eth.django.serializers module, [16](#page-19-2) gnosis.eth.django.validators module, [16](#page-19-2) gnosis.eth.ethereum\_client module, [22](#page-25-3)

gnosis.eth.oracles module, [22](#page-25-3) gnosis.eth.oracles.abis module, [17](#page-20-8) gnosis.eth.oracles.abis.aave\_abis module, [17](#page-20-8) gnosis.eth.oracles.abis.balancer\_abis module, [17](#page-20-8) gnosis.eth.oracles.abis.curve\_abis module, [17](#page-20-8) gnosis.eth.oracles.abis.mooniswap\_abis module, [17](#page-20-8) gnosis.eth.oracles.abis.yearn\_abis module, [17](#page-20-8) gnosis.eth.oracles.oracles module, [17](#page-20-8) gnosis.eth.typing module, [36](#page-39-2) gnosis.eth.utils module, [36](#page-39-2) gnosis.safe module, [56](#page-59-3) gnosis.safe.exceptions module, [37](#page-40-3) gnosis.safe.multi\_send module, [38](#page-41-2) gnosis.safe.proxy\_factory module, [40](#page-43-1) gnosis.safe.safe module, [41](#page-44-1) gnosis.safe.safe\_create2\_tx module, [48](#page-51-2) gnosis.safe.safe\_creation\_tx module, [50](#page-53-4) gnosis.safe.safe\_signature module, [50](#page-53-4) gnosis.safe.safe\_tx module, [53](#page-56-2) gnosis.safe.serializers module, [55](#page-58-2) gnosis.safe.signatures module, [56](#page-59-3) guard (*gnosis.safe.safe.SafeInfo attribute*), [48](#page-51-2) GUARD\_STORAGE\_SLOT (*gnosis.safe.safe.Safe attribute*), [41](#page-44-1)

## H

HashHasNotBeenApproved, [37](#page-40-3) HexadecimalField (*class in gnosis.eth.django.serializers*), [16](#page-19-2) HexField (*class in gnosis.eth.django.models*), [13](#page-16-0) HTTP\_HEADERS (*gnosis.eth.clients.etherscan\_client.EtherscanClient* [37](#page-40-3) *attribute*), [8](#page-11-1) module

## I

```
InvalidChecksumAddress, 37
InvalidContractSignatureLocation, 37
InvalidERC20Token, 48, 50
InvalidInternalTx, 37
InvalidMultisigTx, 37
InvalidOwnerProvided, 38
InvalidPaymentToken, 38
InvalidPriceFromOracle, 18
InvalidSignaturesProvided, 38
is_contract() (gnosis.eth.ethereum_client.EthereumClient
        method), 31
is_eip1559_supported() (gno-
        sis.eth.ethereum_client.EthereumClient
        method), 31
is_valid() (gnosis.safe.safe_signature.SafeSignature
        method), 50
is_valid() (gnosis.safe.safe_signature.SafeSignatureApprovedHash
        method), 51
is_valid() (gnosis.safe.safe_signature.SafeSignatureContract
        method), 51
is_valid() (gnosis.safe.safe_signature.SafeSignatureEOA
        method), 52
is_valid() (gnosis.safe.safe_signature.SafeSignatureEthSign
        method), 52
K
```
Keccak256Field (*class in gnosis.eth.django.models*), [14](#page-17-0) Keccak256FieldForm (*class in gnosis.eth.django.filters*), [12](#page-15-1) Keccak256Filter (*class in gnosis.eth.django.filters*), [12](#page-15-1) kyber\_network\_proxy\_address (*gnosis.eth.oracles.oracles.KyberOracle property*), [18](#page-21-0) kyber\_network\_proxy\_contract (*gno-*

*sis.eth.oracles.oracles.KyberOracle property*), [18](#page-21-0)

KyberOracle (*class in gnosis.eth.oracles.oracles*), [18](#page-21-0)

## L

load\_contract\_interface() (*in module gnosis.eth.contracts*), [11](#page-14-1)

## M

master\_copy (*gnosis.safe.safe.SafeInfo attribute*), [48](#page-51-2) master\_copy\_address (*gnosis.safe.safe\_create2\_tx.SafeCreate2Tx attribute*), [49](#page-52-0) MethodCanOnlyBeCalledFromThisContract, [38](#page-41-2) mk\_contract\_address() (*in module gnosis.eth.utils*), gnosis, [56](#page-59-3)

gnosis.eth, [37](#page-40-3) gnosis.eth.clients, [9](#page-12-3) gnosis.eth.clients.blockscout\_client, [6](#page-9-1) gnosis.eth.clients.contract\_metadata, [7](#page-10-1) gnosis.eth.clients.etherscan\_client, [8](#page-11-1) gnosis.eth.clients.sourcify, [9](#page-12-3) gnosis.eth.constants, [22](#page-25-3) gnosis.eth.contracts, [9](#page-12-3) gnosis.eth.django, [17](#page-20-8) gnosis.eth.django.filters, [11](#page-14-1) gnosis.eth.django.models, [12](#page-15-1) gnosis.eth.django.serializers, [16](#page-19-2) gnosis.eth.django.validators, [16](#page-19-2) gnosis.eth.ethereum\_client, [22](#page-25-3) gnosis.eth.oracles, [22](#page-25-3) gnosis.eth.oracles.abis, [17](#page-20-8) gnosis.eth.oracles.abis.aave\_abis, [17](#page-20-8) gnosis.eth.oracles.abis.balancer\_abis, [17](#page-20-8) gnosis.eth.oracles.abis.curve\_abis, [17](#page-20-8) gnosis.eth.oracles.abis.mooniswap\_abis, [17](#page-20-8) gnosis.eth.oracles.abis.yearn\_abis, [17](#page-20-8) gnosis.eth.oracles.oracles, [17](#page-20-8) gnosis.eth.typing, [36](#page-39-2) gnosis.eth.utils, [36](#page-39-2) gnosis.safe, [56](#page-59-3) gnosis.safe.exceptions, [37](#page-40-3) gnosis.safe.multi\_send, [38](#page-41-2) gnosis.safe.proxy\_factory, [40](#page-43-1) gnosis.safe.safe, [41](#page-44-1) gnosis.safe.safe\_create2\_tx, [48](#page-51-2) gnosis.safe.safe\_creation\_tx, [50](#page-53-4) gnosis.safe.safe\_signature, [50](#page-53-4) gnosis.safe.safe\_tx, [53](#page-56-2) gnosis.safe.serializers, [55](#page-58-2) gnosis.safe.signatures, [56](#page-59-3) ModuleManagerException, [38](#page-41-2) modules (*gnosis.safe.safe.SafeInfo attribute*), [48](#page-51-2) MooniswapOracle (*class in gnosis.eth.oracles.oracles*), [18](#page-21-0) multicall (*gnosis.eth.ethereum\_client.EthereumClient property*), [31](#page-34-0) MultiSend (*class in gnosis.safe.multi\_send*), [38](#page-41-2) MultiSendOperation (*class in gnosis.safe.multi\_send*), [39](#page-42-2) MultiSendTx (*class in gnosis.safe.multi\_send*), [39](#page-42-2)

## N

name (*gnosis.eth.clients.contract\_metadata.ContractMetadata attribute*), [7](#page-10-1) name (*gnosis.eth.ethereum\_client.Erc20Info attribute*), [23](#page-26-0) name (*gnosis.eth.ethereum\_client.Erc721Info attribute*), [27](#page-30-0) ParityManager (*class in gnosis.eth.ethereum\_client*), [32](#page-35-1) parse\_signature() (*gnosis.safe.safe\_signature.SafeSignature class method*), [50](#page-53-4)

NETWORK\_WITH\_API\_URL (*gnosis.eth.clients.etherscan\_client.EtherscanClient attribute*), [8](#page-11-1) NETWORK\_WITH\_URL (*gnosis.eth.clients.blockscout\_client.BlockscoutClient attribute*), [7](#page-10-1) NETWORK WITH URL (*gnosis.eth.clients.etherscan\_client.EtherscanClient attribute*), [8](#page-11-1) nonce (*gnosis.safe.safe.SafeInfo attribute*), [48](#page-51-2) nonce (*gnosis.safe.safe\_tx.EIP712LegacySafeTx attribute*), [53](#page-56-2) nonce (*gnosis.safe.safe\_tx.EIP712SafeTx attribute*), [53](#page-56-2) NORMAL (*gnosis.eth.ethereum\_client.TxSpeed attribute*), [35](#page-38-1) NotEnoughSafeTransactionGas, [38](#page-41-2) NULL\_ADDRESS (*gnosis.eth.ethereum\_client.EthereumClient attribute*), [28](#page-31-1)

# $\Omega$

OnlyOwnersCanApproveAHash, [38](#page-41-2) operation (*gnosis.safe.safe\_tx.EIP712LegacySafeTx attribute*), [53](#page-56-2) operation (*gnosis.safe.safe\_tx.EIP712SafeTx attribute*), [53](#page-56-2) OracleException, [19](#page-22-0) owner (*gnosis.safe.safe\_signature.SafeSignature property*), [50](#page-53-4) owner (*gnosis.safe.safe\_signature.SafeSignatureApprovedHash property*), [51](#page-54-1) owner (*gnosis.safe.safe\_signature.SafeSignatureContract property*), [51](#page-54-1) owner (*gnosis.safe.safe\_signature.SafeSignatureEOA property*), [52](#page-55-2) owner (*gnosis.safe.safe\_signature.SafeSignatureEthSign property*), [52](#page-55-2) OwnerManagerException, [38](#page-41-2) owners (*gnosis.safe.safe.SafeInfo attribute*), [48](#page-51-2) owners (*gnosis.safe.safe\_create2\_tx.SafeCreate2Tx attribute*), [49](#page-52-0)

# P

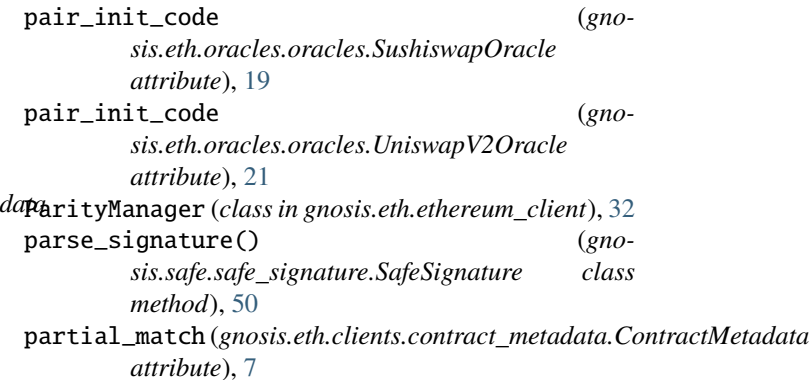
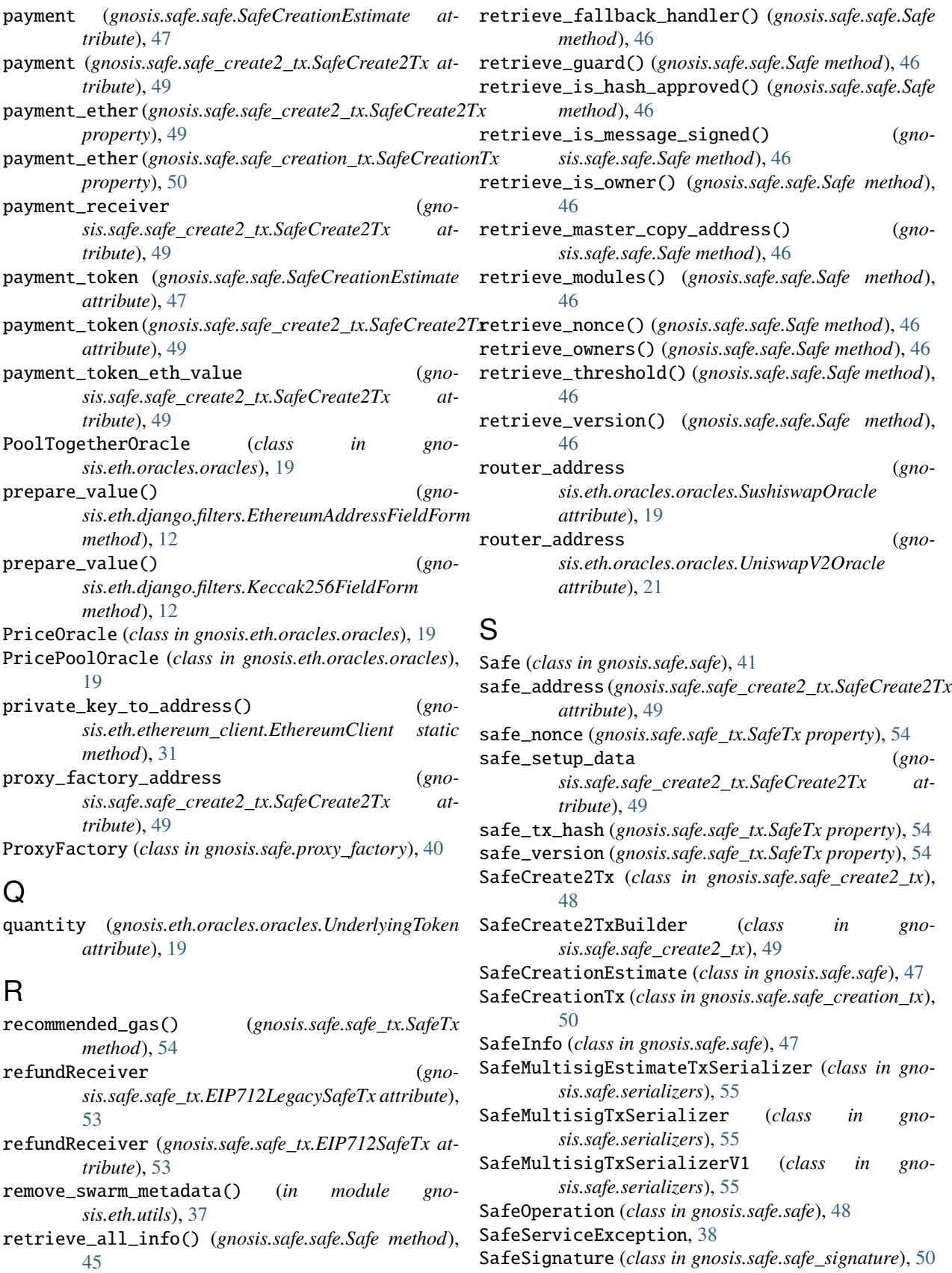

retrieve\_code() (*gnosis.safe.safe.Safe method*), [46](#page-49-0)

## **Safe-eth-py**

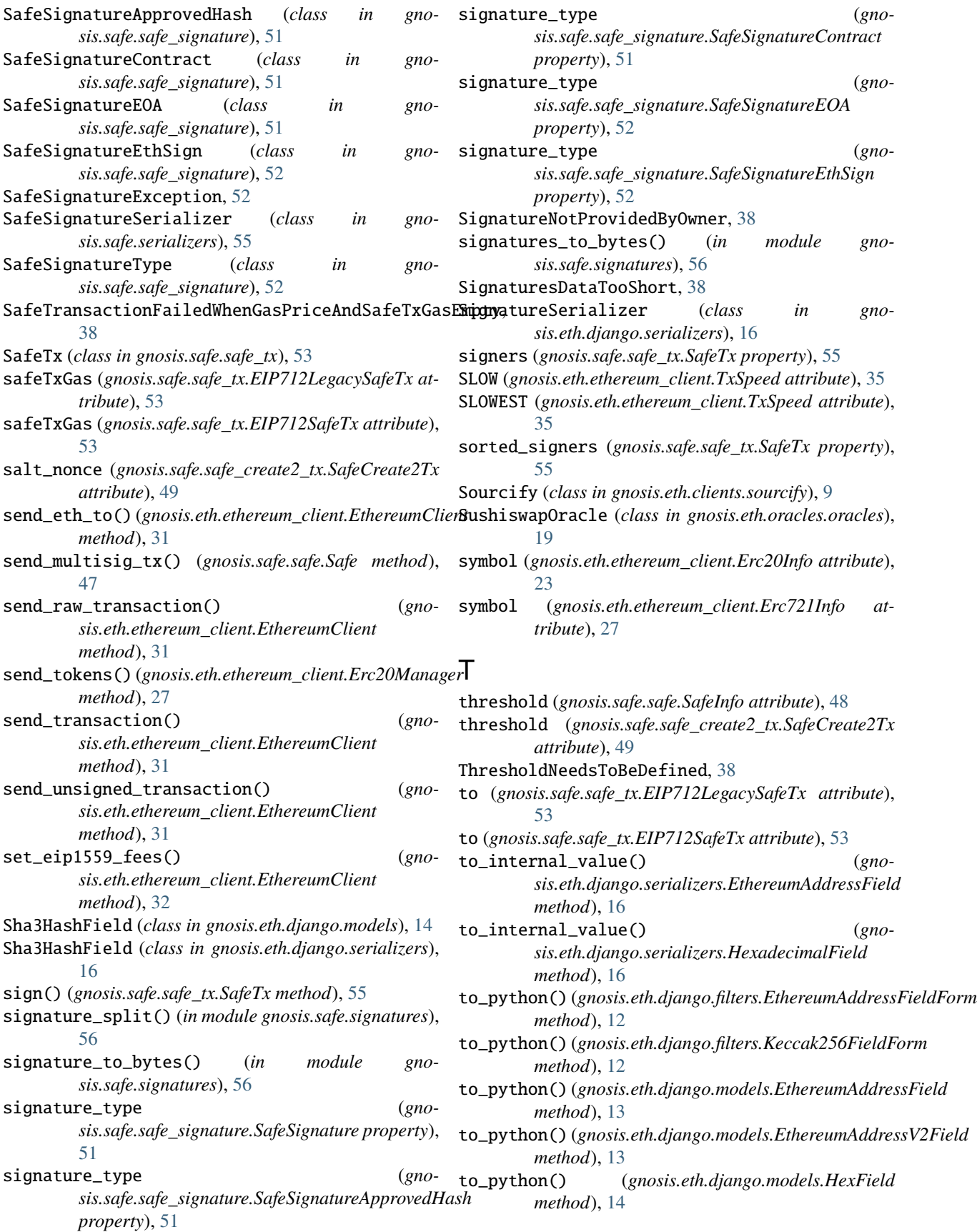

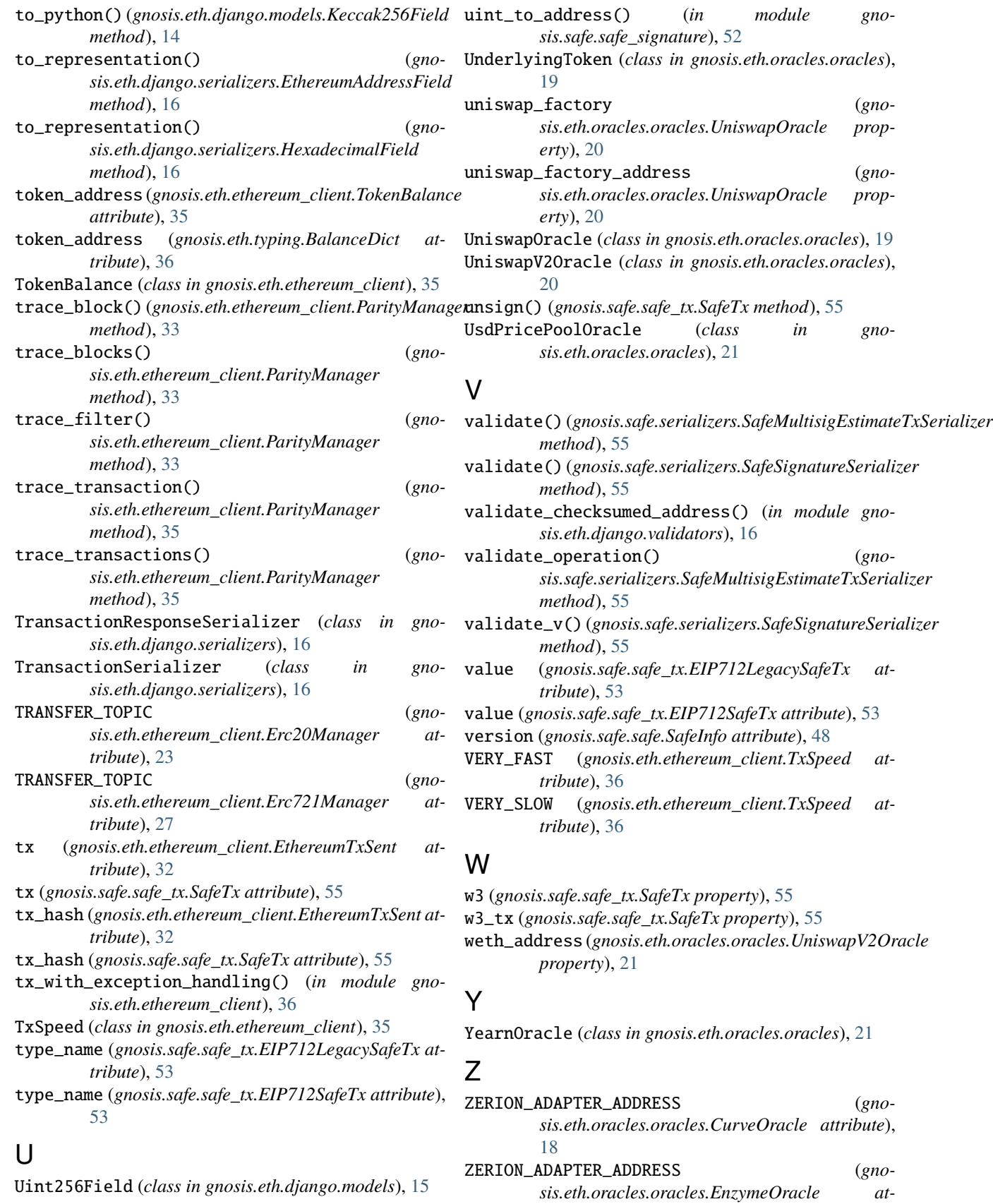

*tribute*), [18](#page-21-0)

ZERION\_ADAPTER\_ADDRESS (*gnosis.eth.oracles.oracles.PoolTogetherOracle attribute*), [19](#page-22-0)

ZERION\_ADAPTER\_ADDRESS (*gnosis.eth.oracles.oracles.ZerionComposedOracle attribute*), [21](#page-24-0)

zerion\_adapter\_contract (*gnosis.eth.oracles.oracles.ZerionComposedOracle property*), [22](#page-25-0)

ZerionComposedOracle (*class in gnosis.eth.oracles.oracles*), [21](#page-24-0)